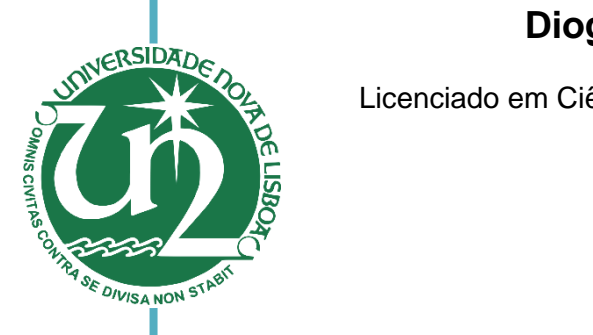

### **Diogo Aurélio Ferreira Fernandes**

Licenciado em Ciências da Engenharia Eletrotécnica e de Computadores

## [Nome completo do autor] **por meio de tecnologias IoT** [Habilitações Académicas] **Suporte ao "Active Aging"**

Dissertação para obtenção do Grau de Mestre em Engenharia Eletrotécnica e de Computadores

Orientador: João Rosas, Professor, Faculdade de Ciências e Tecnologias (Crau de A da Universidade Nova de Lisboa

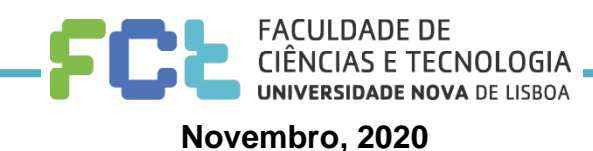

#### **Suporte ao "Active Aging" por meio de tecnologias IoT**

Copyright © Diogo Aurélio Ferreira Fernandes, Faculdade de Ciências e Tecnologia, Universidade Nova de Lisboa.

A Faculdade de Ciências e Tecnologia e a Universidade Nova de Lisboa têm o direito, perpétuo e sem limites geográficos, de arquivar e publicar esta dissertação através de exemplares impressos reproduzidos em papel ou de forma digital, ou por qualquer outro meio conhecido ou que venha a ser inventado, e de a divulgar através de repositórios científicos e de admitir a sua cópia e distribuição com objetivos educacionais ou de investigação, não comerciais, desde que seja

*Dedico todo o meu percurso académico a todos aqueles que me apoiaram desde o início ao fim, que me levantaram quando caí, que me seguraram e me fizeram acreditar que tudo é possível quando damos o nosso melhor, quando somos nós próprios e estamos bem com o universo.*

*Dedico também a todos os meus alunos de Judo que me fizeram crescer, que me fizeram crer mais e também eles foram o suporte para continuar o meu caminho académico.* 

*À minha família que me carregou, que nunca me deixou cair, nos bons e nos maus momentos. A minha mãe, à minha namorada, os meus avós, os meus irmãos, o meu pai, apoiaram-me sempre no meu percurso e nas diferentes áreas que subdividem a minha vida e fazem de mim um ser humano diferente.*

*Dedico também a todos os meus amigos, colegas e professores.*

#### Agradecimentos

Desde já agradeço ao meu orientador, Professor João Rosas, por toda a confiança e disponibilidade para me orientar nesta fase final do meu percurso académico. Um agradecimento a todos os professores que tive durante todos estes anos, sem eles não teria todo o conhecimento que obtive até agora e me permitiram realizar a presente dissertação. O caminho é alargar este conhecimento e continuar a aprender todos os dias da minha vida. Obrigado à FCT por me ter por proporcionado os melhores anos da minha vida, um agradecimento especial à Universidade NOVA de Lisboa, e ao seu gabinete de Desporto por sempre me terem apoiado como atleta-estudante.

Quero também agradecer aos meus colegas, toda a camaradagem e entreajuda que fomos tendo ao longo desta parte da nossa vida. Por fim, agradecer à minha família e à minha namorada que tanto me apoiaram e suportaram durante o meu caminho na FCT.

## **Resumo**

O *Active Aging*, ou envelhecimento ativo, sustenta o princípio de um final de vida independente recorrendo a diversas atividades, aos mais recentes dispositivos, ou outros meios que facilitem e ativem o dia-a-dia dos seniores. No entanto, subsistem lacunas significativas na prestação de cuidados e atenção aos cidadãos seniores.

Com recurso a tecnologias *IoT*, o *Active Aging* pode ser apoiado de inúmeras formas, com o objetivo de reproduzir o mundo real num universo digital dos idosos, servindo-se da Internet. Os problemas que a *IoT* resolve e pode resolver em relação ao *Active Aging* são os que no futuro nos poderão permitir ter uma melhor qualidade de vida durante velhice, aumentando a esperança média de vida das pessoas.

Este projeto visa o desenvolvimento de duas aplicações que servem de suporte ao *Active Aging*, uma destinada ao sénior e a outra ao cuidador. A primeira tem um papel de interatividade com o utilizador de forma a estimular a rotina, a segunda, permite ao cuidador a monitorização da atividade e de valores de saúde, garantindo sempre a segurança do idoso, à distância. Esta solução pretende assim contribuir para um final de vida independente com qualidade de vida com recurso a tecnologia, neste caso *IoT,*  sendo também um veículo para a inclusão digital da população sénior.

**Palavras-chave:** Envelhecimento Ativo; Internet das coisas; Tecnologias *IoT*; Active Aging; Internet of Things; Tecnologia; Qualidade de vida.

## **Abstract**

Active Aging, or active aging, supports the principle of an independent end of life using various activities, the latest devices, or other means that facilitate and activate the daily lives of seniors. However, significant gaps remain in the provision of care and attention to senior citizens.

Using IoT technologies, Active Aging can be supported in numerous ways, with the aim of reproducing the real world in a digital universe of the elderly, using the Internet. The problems that IoT solves and can solve about Active Aging are those that in the future may allow us to have a better life quality during old age, increasing the average life expectancy of people.

This project aims to develop two applications that support Active Aging, one for the senior and the other for the caregiver. The first has a role of interactivity with the user in order to stimulate the routine, the second, allows the caregiver to monitor the activity and health values, always guaranteeing the safety of the elderly, at a distance. This solution aims to contribute to an independent end of life with life quality using technology, in this case IoT, and is also a vehicle for the digital inclusion of the senior population.

**Keywords:** Active Aging; IoT technologies; Active Aging; Internet of Things; Technology; Life Quality.

# Índice

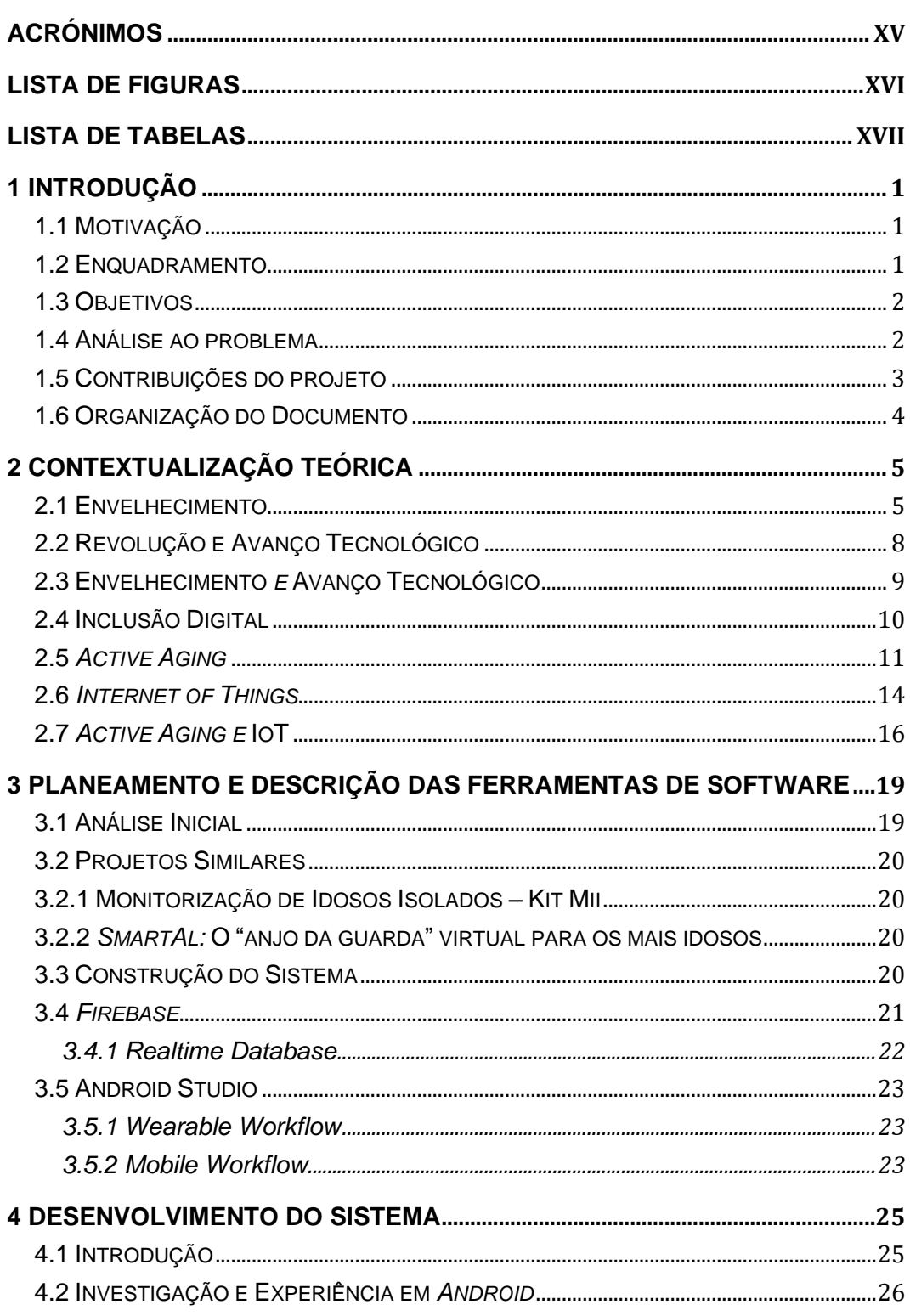

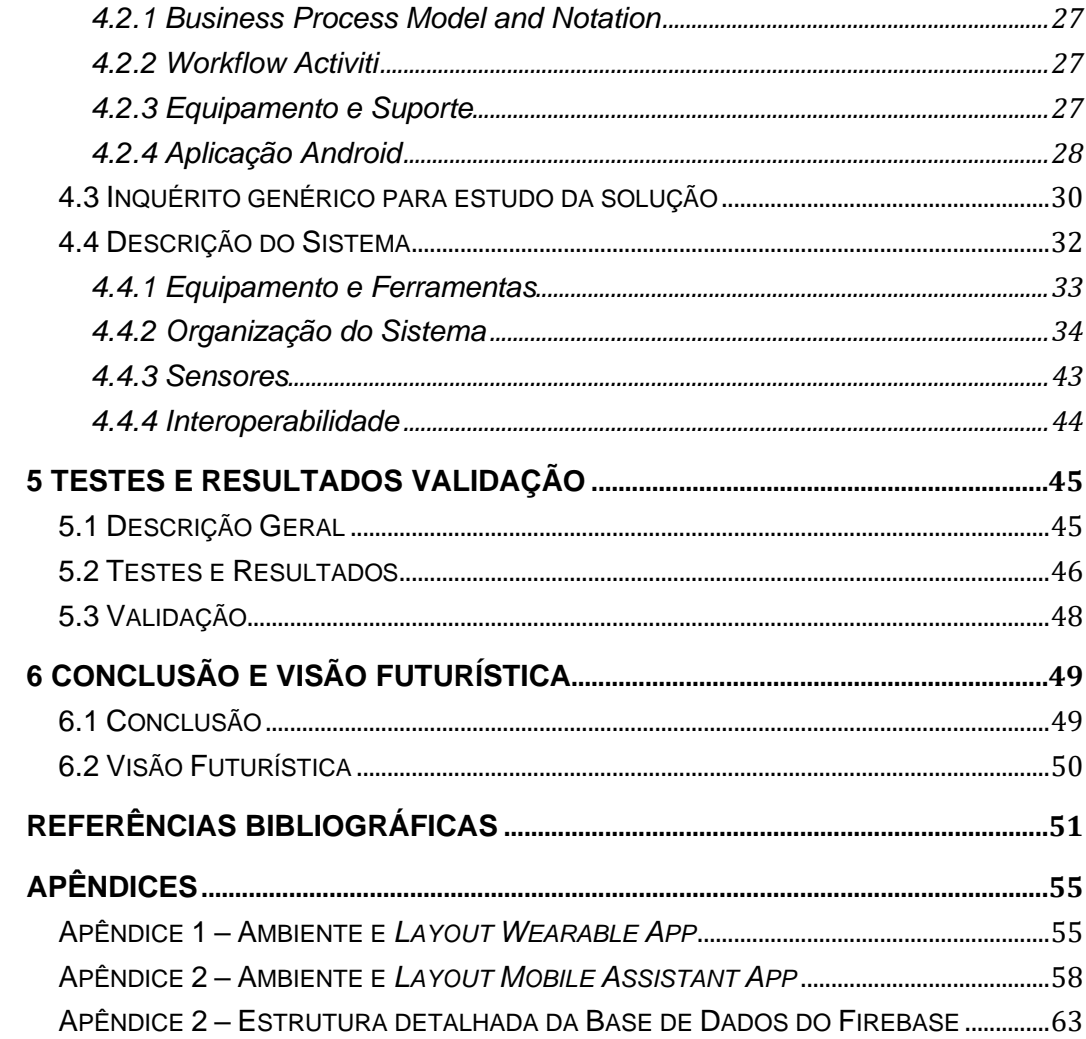

## **Acrónimos**

- <span id="page-14-0"></span>**AASW** *– Active Aging Smartwatch*
- **AI** *Artificial Intelligence*
- **AIS**  Arquitetura e Integração de Sistemas
- **API** *Application Programming Interface*
- **BPM** *Business Process Management*
- **BPMI** *Business Process Management Iniciative*
- **BPMN** *Business Process Model and Notation*
- **CMA** Câmara Municipal da Amadora
- **CPS** *– Cyber Physical Systems*
- **GPS**  *Global Positioning System*
- **IDE** *Integrated Development Environment*
- **INEM**  Instituto Nacional de Emergência Médica
- **IoT** *– Internet of Things* Internet das coisas
- **JSON** *JavaScript Object Notation*
- **OMG** *– Object Management Group*
- **OMS** Organização Mundial de Saúde
- **SCMA** Santa Casa da Misericórdia da Amadora
- **SDK** *Software Development Kit*
- **SOS** Sinal de socorro em busca de auxílio via telecomunicações
- **TIC** Tecnologias de Informação e Comunicação
- **UML** *Unified Modeling Language*

## **Lista de Figuras**

<span id="page-15-0"></span>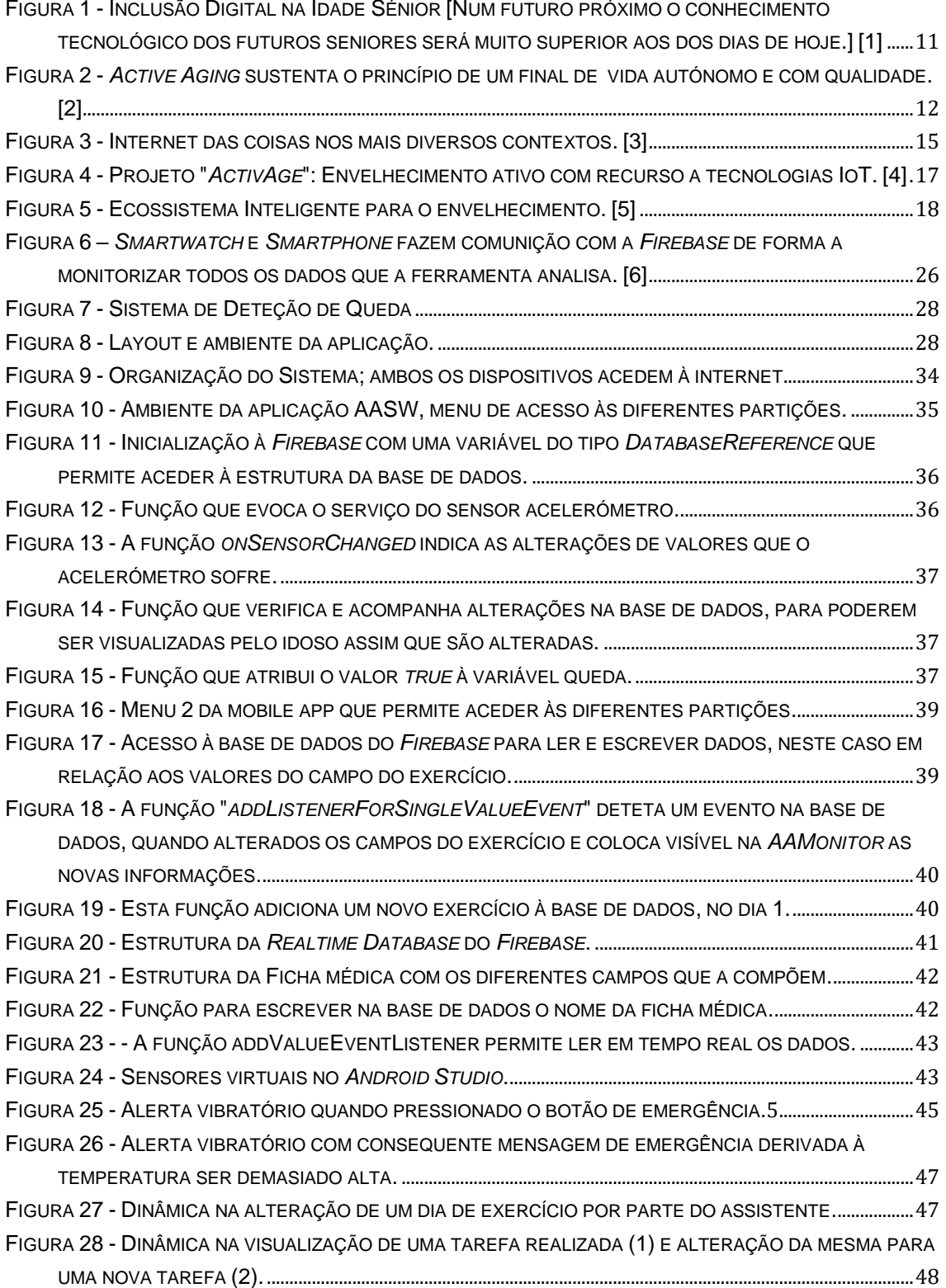

## **Lista de Tabelas**

<span id="page-16-0"></span>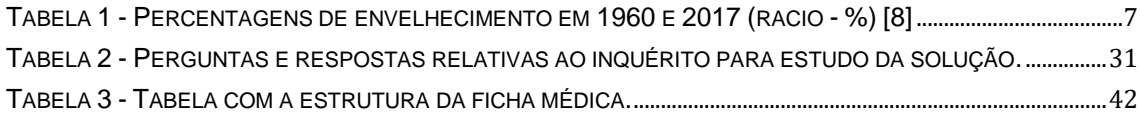

# 1

## **1 Introdução**

#### <span id="page-17-0"></span>1.1 Motivação

Os problemas de saúde física e mental na idade sénior advêm da inatividade que é "imposta" nesta fase da vida, acelerando o processo de envelhecimento. Resultado disto é a perda de autonomia e por consequência a promoção de um envelhecimento rápido e fatal na grande maioria da população sénior.

Para combater este fenómeno deve-se considerar a importância de estimular e incentivar os seniores a manterem a atividade, tanto física como intelectual, de forma a retardar o aparecimento de problemas ou doenças que são comuns em idade avançada. O desenvolvimento e uso de novos produtos, métodos ou conceitos são essenciais para contribuir para o envelhecimento de forma ativa, permitindo estimular os seniores das mais diversas formas com um acompanhamento constante através da monitorização de parâmetros que controlam o estado de cada sénior.

#### <span id="page-17-1"></span>1.2 Enquadramento

A tradução de *Active Aging* define bem o que lhe é intrínseco - envelhecimento ativo. Podemos abranger diversas áreas para introduzir o *Active Aging* na vida das pessoas. A arte, a cultura, a tecnologia, o desporto e a saúde, entre muitas outras áreas, podem servir de pilar ao envelhecimento ativo.

O *Active Aging* é um conceito que está cada vez mais vincado na sociedade dos dias de hoje, onde o principal objetivo é a procura por um final de vida independente, com usufruto das condições necessárias a isso, com recurso a atividade e meios que facilitem e proporcionem qualidade de vida.

O conceito de Internet das coisas (*Internet of Things* ou IoT) está relacionado com a ligação digital entre objetos ou coisas do quotidiano e a internet.

A tecnologia na saúde abrange uma vasta lista de métodos de diagnóstico e tratamento, dispositivos e equipamento médico, processos de reabilitação e prevenção, e também produtos farmacêuticos. Assim a inovação tecnológica permite melhores cuidados médicos, mais eficazes, com a finalidade de aumentar a esperança média de vida cultivando a saúde (Resende, 2017).

#### <span id="page-18-0"></span>1.3 Objetivos

De acordo com o título da presente dissertação, o objetivo principal é o desenvolvimento de uma ferramenta de suporte ao *Active Aging,* através da utilização da tecnologia da Internet das coisas (IoT), que promova uma vida mais ativa e autónoma numa fase avançada do ciclo de vida.

Através da monitorização constante do idoso e do uso da tecnologia, é possível recolher dados relevantes sobre indicadores de saúde, tais como; a frequência cardíaca, a tensão arterial, a temperatura corporal, entre outros. A recolha destes dados e a posterior análise dos mesmos, permite uma perceção sobre o estado de saúde do idoso e consequentemente a monitorização do seu bem-estar e atividade diária.

Desta forma, será possível estimular e contribuir para a adoção de uma vida mais saudável, promovendo o bem-estar, segurança e autonomia do idoso. Consequentemente será possível apoiar e incentivar um envelhecimento ativo melhorando a qualidade de vida não só do utilizador como do seu cuidador/família.

#### <span id="page-18-1"></span>1.4 Análise ao problema

Numa fase inicial, foi importante perceber de que forma seria possível promover o envelhecimento ativo, sabendo que as pessoas vivem cada vez mais tempo e com mais doenças crónicas associadas. Segundo a Direção Geral de Saúde (2004), o envelhecimento é um processo que deve ser vivido de forma saudável e autónoma a maior parte de tempo possível.

O envelhecimento humano consiste num processo de mudança progressiva da estrutura biológica, psicológica e social das pessoas, que se inicia antes do nascimento e se desenvolve ao longo do ciclo de vida (Direção Geral de Saúde, 2004). À medida que as pessoas envelhecem novas necessidades de saúde emergem e para que exista envelhecimento "ativo" é necessário mais do que manter a capacidade de se manter fisicamente ativo, é preciso "aumentar a expectativa de uma vida saudável e a qualidade

de vida para todas as pessoas" que se encontram neste processo de envelhecimento. (OMS, 2005)

Tendo em conta a complexidade desta matéria foi extremamente importante compreender quais os problemas que surgem nesta fase de vida e como é que a utilização da tecnologia, pode contribuir para que os idosos possam manter a sua autonomia e qualidade de vida por mais tempo.

Foi crucial entender, que a aquisição de dados sobre o estado de saúde do sénior deve ser individualizada, constante e em tempo real, de forma a monitorizar a sua rotina para que se identifiquem focos de atenção e assim melhorar a sua saúde e promover um envelhecimento ativo.

A utilização de um *smartwatch* por parte do sénior foi a solução encontrada para poder criar interação com o utilizador e colher os dados necessários para este efeito. Desta forma, é possível por um lado recolher informação relevante e ao mesmo tempo enviar estímulos diversificados para promover a atividade do idoso, assegurando a monitorização do seu bem-estar e incentivando a sua autonomia. Assim, torna-se possível identificar problemas e atuar em tempo útil na sua prevenção e resolução.

#### <span id="page-19-0"></span>1.5 Contribuições do projeto

Segundo a Organização Mundial de Saúde (2005), existem três pilares em que se apoia o envelhecimento ativo: saúde, segurança e participação.

Este projeto pretende englobar os três pilares em cima descritos, com o intuito de promover nos seniores uma rotina saudável e ativa, visando a segurança e o bem-estar. A solução procura desenvolver uma ferramenta que reconheça possíveis situações de emergência em tempo real, identificando complicações que ponham em risco a vida do idoso, tais como; a oscilações nos parâmetros de saúde vitais que comprometam a saúde do utilizador ou mesmo situações de queda, que possam decorrer das atividades de vida diárias.

Para além da identificação de situações de emergência, este projeto tem como propósito, antecipar possíveis problemas ou complicações de saúde a longo prazo, monitorizando o dia-a-dia do utilizador, dando-lhe objetivos diários e indicações que permitem em tempo real, promover o bem-estar da pessoa alvo. Desta forma é possível oferecer ao idoso a oportunidade de ser participante ativo na promoção da sua saúde.

Podemos ainda referir a contribuição que este sistema traz para a vida do cuidador/família do sénior. Não só este pode ser participante ativo na determinação de objetivos diários na vida do mesmo estando à distância, como pode ser informado sobre possíveis situações de emergência em tempo real, o que permite que chegue ajuda em tempo útil e que se possam prevenir complicações acrescidas.

#### <span id="page-20-0"></span>1.6 Organização do Documento

A presente dissertação está dividida em seis capítulos que explicam e descrevem o projeto. No primeiro capítulo são abordados tópicos sobre o tema, a motivação, os objetivos e análise ao problema, bem como uma breve introdução sobre as contribuições do projeto. O segundo capítulo é uma contextualização teórica de forma a familiarizar os leitores com os conceitos mais importantes a ter em conta para o desenvolvimento de todo o processo. Os conceitos abordados vão desde o envelhecimento ativo, ao avanço tecnológico, passando pela inclusão digital e terminando com a tecnologia IoT, fazendo sempre a ligação com o envelhecimento ativo.

No terceiro capítulo, pertencente ao planeamento e a descrição das ferramentas de software, onde se apresenta uma pequena análise inicial, um levantamento sobre projetos similares, a descrição da construção do sistema e das ferramentas de *software* utilizadas. No capítulo 4, no desenvolvimento do sistema, é abordada uma primeira interação com as ferramentas que permitem a realização do projeto. É descrito todo o processo, explicados os diferentes módulos ou partes do sistema e o seu funcionamento, bem como o ambiente e a experiência do utilizador que se completa também com os apêndices que se encontram no final da dissertação.

Apresenta-se os testes, os resultados e a validação no quinto capítulo, que é também complementado nos apêndices. Por fim, no sexto capítulo, a conclusão de todo o projeto, onde são analisadas as dificuldades que surgiram, reflexões sobre soluções aos problemas que foram aparecendo e a perspetiva de futuro acerca de ferramentas semelhantes a esta que possam surgir no futuro. No final da presente dissertação encontram-se os apêndices que a completam.

2

## **2 Contextualização Teórica**

#### <span id="page-21-0"></span>2.1 Envelhecimento

A atenção para as questões do envelhecimento é crescente, sendo a Europa o continente mais afetado pelo envelhecimento demográfico e Portugal, um dos países mais envelhecidos de todo o mundo. É importante compreender que o fenómeno do envelhecimento engloba duas dimensões, a diminuição da população mais jovem e o aumento de uma população com mais idosos. Estas características populacionais influenciam e determinam drasticamente o modo de vida das sociedades, sendo necessário adaptar a política, a economia e principalmente a saúde para uma melhor qualidade de vida das sociedades (Rosa et al, 2010).

Vivemos assim num país em que a população com mais de 65 anos de idade está a aumentar, o que tem um impacto direto ao nível da saúde da mesma. Os riscos de contração de problemas de saúde, derivados do próprio processo biológico característico do envelhecimento, aumentam a incidência e prevalência de doenças crónicas e de incapacidades relacionadas com a perda de algumas funções, que consequentemente, diminuem a autonomia e qualidade de vida dos indivíduos (Canhestro, 2018).

O processo de envelhecimento engloba três componentes principais: a biológica, a social e a psicológica. Existem também três tipos de idades que se podem considerar, a idade biológica que trata dos sistemas vitais do organismo; a idade sociocultural que diz respeito aos papéis sociais e a idade psicológica, que tem em conta as capacidades de natureza psicológica/comportamentais do indivíduo (Dias, 2012).

É de extrema importância compreender que a forma como uma sociedade caracteriza o envelhecimento, define em grande medida, as condições sociais e institucionais nas quais as pessoas mais velhas vivem. Esta é uma realidade que traz consigo inúmeros desafios e pretende-se que sejam criadas condições favoráveis a um envelhecimento mais saudável, autônomo e independente, criando uma melhor qualidade de vida entre os mais velhos (Dias, 2012).

Quanto à importância da independência nesta fase da vida, realça-se que este ponto é um dos mais importantes a preservar para que se proporcione qualidade vida e se possa desfrutar de forma autónoma.

A dependência é um processo dinâmico, a sua evolução pode ser prevenida ou reduzida com os ambientes e assistência adequados. Assim aconselha-se a fomentação de um envelhecimento saudável na idade sénior (Caldas, 2003).

Numa projeção para 2050 sobre o envelhecimento demográfico, Portugal é apontado para a segunda posição dos países mais envelhecidos no mundo, tendo ocupado a oitava posição em 2011, pelo estudo apenas o Japão irá ocupar um lugar acima de Portugal (Estudo – Fonte: UN, *World Population Prospects: The 2010 Revision*).

O envelhecimento não deve ser visto como um problema, mas sim como uma parte natural da vida, desta forma é importante manter a saúde e a independência (Ramos, 2014).

O envelhecimento da população ao nível mundial é recente. O envelhecimento demográfico acontece nos países desenvolvidos, maioritariamente na Europa (Pinto, 2001). Este fenómeno acontece derivado do conhecimento e do avanço que existiu na Medicina, doenças que até então eram mortais, hoje já têm tratamentos ou cirurgias que resolvem e curam essas mesmas doenças. Este avanço na Medicina advém da evolução tecnológica que auxilia e apoia a investigação para a cura de doenças, culminando com um aumento da esperança média de vida, envelhecendo a população. Com isto, apresenta-se na tabela seguinte o índice de envelhecimento em 1960 e em 2017, os valores estão em percentagens e é notório o quanto a nossa população estava envelhecida em 2017. Por exemplo, em Portugal a população envelheceu quase seis vezes mais. Em 2018 atingiu os 157,4 % no índice de envelhecimento, diz a fonte, a mesma que referencia os valores em baixo (INE, PORDATA – Base de Dados Portugal Contemporâneo, 2019).

| Índice de envelhecimento |      |              |
|--------------------------|------|--------------|
| Países                   | 1960 | 2017         |
| <b>Alemanha</b>          | 50,8 | 158,5        |
| Áustria                  | 55,5 | 129,0        |
| <b>Bélgica</b>           | 50,9 | 109,4        |
| <b>Bulgária</b>          | 28,8 | 147,3        |
| <b>Chipre</b>            |      | 96,7         |
| <b>Croácia</b>           |      | 136,9        |
| <b>Dinamarca</b>         | 42,0 | 115,0        |
| <b>Eslováquia</b>        | 21,9 | 98,2         |
| Eslovénia                |      | 127,8        |
| <b>Espanha</b>           |      | 127,2        |
| <b>Estónia</b>           | 46,1 | 119,6        |
| <b>Finlândia</b>         | 24,0 | 130,5        |
| França                   | 44,1 | 106,9        |
| Grécia                   | 32,1 | 150,3        |
| <b>Hungria</b>           | 35,7 | 129,4        |
| <b>Irlanda</b>           | 36,0 | 65,3         |
| <b>Itália</b>            | 37,6 | 167,1        |
| Letónia                  |      | 127,6        |
| Lituânia                 |      | 130,6        |
| Luxemburgo               | 50,5 | $\perp$ 88,2 |
| <b>Malta</b>             |      | 134,1        |
| Países Baixos            | 30,0 | 115,4        |
| Polónia                  |      | 111,0        |
| Portugal                 | 27,0 | 153,2        |
| República Checa          | 37,2 | 121,4        |
| <u>Roménia</u>           |      | 115,3        |
| <b>Suécia</b>            | 52,4 | 112,0        |
| <b>Reino Unido</b>       | 50,0 | 101,6        |
| <b>Islândia</b>          | 23,1 | 71,8         |
| Noruega                  | 42,6 | 94,4         |
| Suíça                    | 42,6 | 121,8        |

Tabela 1 - Percentagens de envelhecimento em 1960 e 2017 (racio - %) [7]

<span id="page-23-0"></span>Do ponto de vista do autor que realizou o artigo, estas percentagens do índice de envelhecimento devem-se à informação que é facultada nos dias de hoje em relação ao passado. Esta informação é hoje disponibilizada por todo o lado devido às TIC, Tecnologias de Informação e Comunicação, que permitem aprender a ter hábitos saudáveis que trazem maior longevidade na vida.

Relacionando com a área da saúde, mas não generalizando esta população sénior, a maioria dos problemas de saúde surge em idade avançada. No que toca à tecnologia IoT, poderemos usufruir fortemente desta ferramenta quando relacionada com esta área, usada das mais diferentes formas, seja na monitorização, seja na utilização de dispositivos, sempre focada na população sénior. Este tema foi escolhido sobretudo porque é um problema que, quando solucionado, poderá preservar e cultivar a vida dos seres humanos.

A tecnologia médica está em constante avanço, usufrui de equipamentos extremamente avançados. Este avanço revolucionou os cuidados de saúde, pela sua evolução tanto ao nível do diagnóstico como ao nível da terapêutica. A tecnologia médica é um bem essencial para se preservar a saúde e ter qualidade de vida (Resende, 2017).

#### <span id="page-24-0"></span>2.2 Revolução e Avanço Tecnológico

Segundo Blanco e Silva (1993), a palavra tecnologia vem do grego *technê* (arte, ofício) e logos (estudo de) e referia-se à fixação dos termos técnicos, designando utensílios, maquinaria, e as operações dos ofícios. Era uma tecnologia descritiva e enumerativa que apesar da ajuda que prestou na sociedade, propiciando processos de racionalização da economia e avanços da ciência, foi durante muito tempo desvalorizada pelo seu saber intelectual (Alves, 2009).

A Revolução Tecnológica surgiu da Revolução Industrial. Segundo Castells, as descobertas mais significativas deram-se durante a Segunda Guerra Mundial com o primeiro computador programável e a invenção do transístor. Ambos foram o início do que viria a ser a Revolução Tecnológica, mas só nos anos 70 é que estas tecnologias se viriam a difundir e a desenvolverem-se astronomicamente até se tornarem nas tecnologias dos dias de hoje (Castells, 1999).

Em 1971 surgiu o primeiro microprocessador que permitiu, colocar um computador, que naquela altura era enorme, com elevados níveis de consumo de energia, dentro de um simples e pequeno chip. Pouco tempo depois começaram a surgir os primeiros computadores com armazenamento e processamento suficientes para comunicar (Tróia, 2020)

Mais tarde, por consequência da cooperação científica, da iniciativa tecnológica e da estratégia militar, é criada e desenvolvida a Internet, concebida como um sistema de comunicação mais fidedigno. O sistema de comunicação foi baseado na troca de pacotes, uma rede independente de centros de comando e controlo, e evolui até aos dias de hoje, onde já existe internet móvel capaz de enviar todo e qualquer tipo de mensagens (Castells, 1999).

Conforme Castells, a revolução tecnológica provocou na humanidade uma inquietação: o acesso à informação, o acesso à inovação tecnológica e a participação do homem nesta sociedade de rede; o que carateriza a atual revolução da tecnologia é a aplicação do conhecimento/informação para gerar mais conhecimento através das mais recentes tecnologias e de maior acesso, assim todas as pessoas podem aceder a uma série de ferramentas que lhes permite cultivar e adquirir conhecimento e informação (Takase, 2007).

A nova geração de tecnologias de informação e comunicação aplicam-se em praticamente todas as áreas da atividade humana provocando alterações em todas. Quando se introduziram na sociedade em maior escala, começaram por revolucionar processos de gestão e produção, e também descobertas e criações científicas. No presente, estas tecnologias acompanham todo e qualquer setor. As pessoas estão em constante comunicação quer estejam a cinco metros que estejam a mil quilómetros de distância. Posto isto a Internet teve um papel crucial neste avanço (Alves, 2009).

Em relação à Internet, esta é uma rede que interliga os computadores espalhados pelo mundo. Inicialmente criada para fins militares, este assunto irá ser aprofundado mais à frente.

#### <span id="page-25-0"></span>2.3 Envelhecimento *e* Avanço Tecnológico

A Internet permitiu aos seus utilizadores perceberem a necessidade dos próprios se formarem num mundo de crescente valorização da formação ao longo da vida e da inovação.

É fulcral que sejamos cientes de que as gerações são e serão diferentes, e tudo se trata de uma questão temporal. Quando a tecnologia surgiu, os nossos avós eram ainda jovens, contudo esta não estava acessível a todos, muito poucas pessoas nessa altura tinham informação sobre tecnologia e sobre o que estava a ser inventado. Assim as nossas gerações anteriores cresceram e formaram-se sem computadores ou outras tecnologias; a tecnologia aparece na vida delas mais tarde, no caso dos nossos avós em idade sénior. Hoje praticamente todas as crianças e jovens acedem diariamente à Internet, acessível a todos. Isto significa que irá continuar a fazer parte do futuro destas crianças quando estas forem jovens, adultos e idosos.

Segundo Bezerra (2008), o principal sintoma da chegada da velhice é o comprometimento da saúde física, que pode ser causada pelo encolhimento do cérebro e pela morte ou atrofio dos neurónios. Isto resulta na diminuição da memória e do funcionamento normal dos diversos órgãos que se vão deteriorando com o passar nos

anos. Os ossos e os músculos ficam mais frágeis, o fluxo de sangue diminui, tal como o bombeamento para o coração, bem como os sentidos se vão perdendo (Neves, 2019).

O envelhecimento é extremamente evasivo nos seguintes aspetos da vida na idade sénior: biológico, social e psicológico. No que diz respeito ao aspeto biológico, as pessoas se tornam mais vulneráveis ao nível físico, relativamente ao aspeto social, este com a mudança do seu papel ativo e social, exemplo disso é a reforma, e finalmente em relação ao aspeto psicológico, com posição na tomada de decisões, ou mesmo perturbações resultado da perda de capacidades. (Neri, 2009).

#### <span id="page-26-0"></span>2.4 Inclusão Digital

No caso dos idosos, serem excluídos digitalmente significa não terem acesso ao mundo digital e não poderem fazer um conjunto de coisas essenciais às suas necessidades básicas diárias. É essencial sensibilizar a população sénior acerca da tecnologia, como esta está presente nas suas vidas e como os beneficiará - surge então a Inclusão Digital. Este conceito tem como principal objetivo atenuar as diferenças entre aqueles que dominam as tecnologias da informação e da comunicação e os que não o fazem, tal como acontece com uma parte significativa dos seniores em Portugal (Dias, 2012).

Segundo Dias (2012) no que toca à inclusão digital, esta significa "apreender o discurso da tecnologia, não apenas na ótica de execução e de qualificação, mas também na perspetiva dos sujeitos serem capazes de influir sobre a importância e finalidades da própria tecnologia digital". A informação é um direito inerente ao ser humano - argumento reforçado por Castells (2004) quando diz que todas as atividades humanas estão a ser alteradas pela penetração da Internet na sua rotina diária; a Internet é uma "tecnologia de liberdade", que pode ser usada também como ferramenta de opressão e exclusão social dos desinformados (Takase, 2007).

10

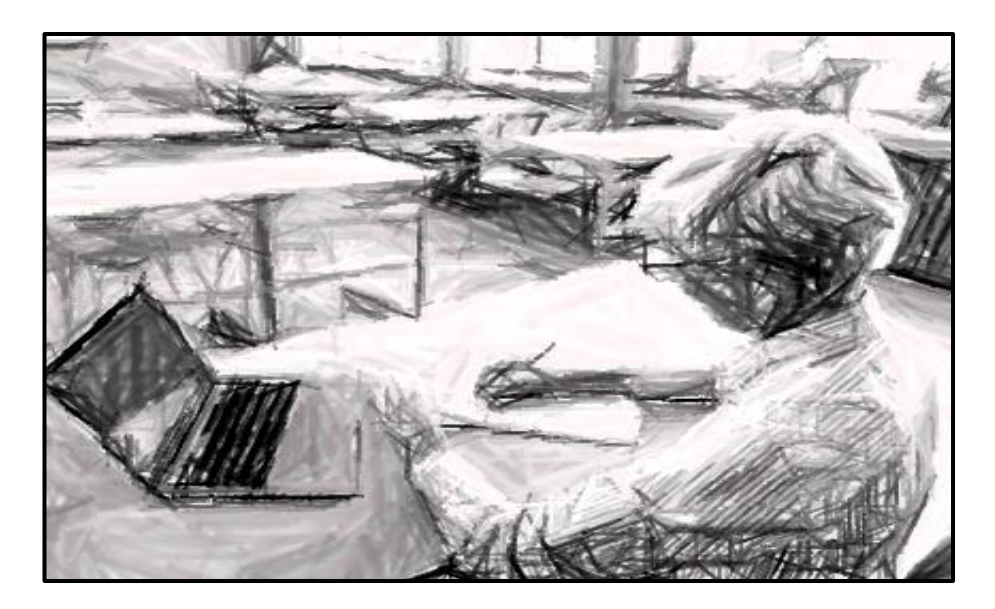

Figura 1 - Inclusão Digital na Idade Sénior [Num futuro próximo o conhecimento tecnológico dos futuros seniores será muito superior aos dos dias de hoje.] [1]

<span id="page-27-1"></span>A inclusão (figura 1) e exclusão digital são partes espelhadas de um mesmo problema, a inclusão das pessoas na sociedade de informação e, por oposição, a população que não tem competências digitais fazem parte da análise a este problema. Isto significa que a grande da maioria das pessoas que estão excluídas do mundo digital, ou porque não podem, ou não querem ter contacto com a tecnologia, também estão excluídas ao nível social de alguma forma. Juntando estas duas faces, podemos promover a inclusão digital com a finalidade de afastar a ideia da exclusão social, e assim diminuir o número de pessoas que estão à margem da sociedade (Takase, 2007).

As tecnologias de informação vieram para ficar, no futuro quem não estiver digitalmente incluído, quem não acompanhar o avanço tecnológico irá colher a limitação social, podendo perder direitos como cidadão e não tendo acesso a estruturas de educação. Segundo Fonseca (2004), o conceito de idadismo (*ageism*) é um processo estereotipado de discriminação relativa às pessoas idosas, influenciando atitudes e decisões (Ramos, 2014). Assim, a forma como os seniores são tratados, os recursos económicos que estes dispõem, os programas de apoio, lazer e inclusão (digital), refletem a ideia social da experiência de ser mais velho (Dias, 2012).

#### <span id="page-27-0"></span>2.5 *Active Aging*

A forma como poderemos lidar com a velhice pode ser passiva, onde progressivamente se perde a vivacidade dos sentidos, da memória, se desperdiça a inserção na sociedade, entre outras, ou de forma ativa onde se cultivam hábitos e rotinas que nos permitam acompanhar a evolução e a transformação constante no mundo. De forma ativa pode ser através do conhecimento e da informação, aceder a atividades e exercícios específicos que combatam as nossas vulnerabilidades motoras ou mentais, sempre de acordo com a idade ou outros fatores, e acima de tudo que nos possibilite qualidade de vida durante a idade sénior.

O *Active Aging* sustenta o princípio de um final de vida independente com recurso a atividades, dispositivos, ou outros meios que facilitem o dia-a-dia dos seniores, ou pessoas de idade avançada. A tradução deste conceito define bem o que lhe é intrínseco - envelhecimento ativo – assim podemos abranger diversas áreas para o introduzir na vida das pessoas. A arte, a cultura, a tecnologia, o desporto e a saúde, entre muitas outras áreas, podem servir de pilar ao envelhecimento ativo (figura 2).

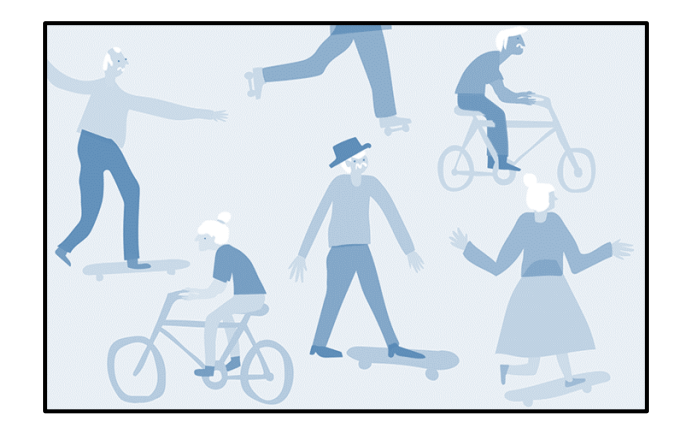

Figura 2 - *Active Aging* sustenta o princípio de um final de vida autónomo e com qualidade. [2]

<span id="page-28-0"></span>Em 2005 a Organização Mundial de Saúde, OMS, referenciou três pilares que servem de base ao *Active Aging*: Saúde, Segurança e Participação. A saúde refere-se ao bem-estar físico, psicológico e social. É importante prevenir o aparecimento de doenças crónicas e fatores que interferem o declínio das funções do organismo. As pessoas usufruem de uma melhor qualidade de vida, com capacidades para os seus cuidados e hábitos que preservam a saúde. Isto significa que a qualidade de vida apenas existe quando também existe saúde e autonomia (Azevedo, 2015).

O envelhecimento da Europa, é um fenómeno demográfico caraterizado por uma diminuição da fertilidade, uma diminuição da taxa de mortalidade e uma maior expectativa de vida entre as populações europeias. Existe uma grande quantidade de estudos sobre o envelhecimento na Europa, as suas causas e os seus possíveis efeitos na economia global da União Europeia, na qualidade de vida do cidadão europeu, na reforma e nos serviços de saúde (AIOTI, 2019).

Contudo as necessidades médicas relativamente à população sénior são uma realidade. O recurso a tecnologias médicas e equipamentos na área da saúde, que permitem realizar tratamentos que resolvem ou diminuem os efeitos das doenças, ou que permitem obter diagnósticos menos falíveis que assim aceleram a execução dos processos. De acordo com os direitos humanos, as capacidades, as necessidades e vontades das pessoas contribuem para que continuem a ter um desempenho na sociedade com atividades não remuneradas enquanto envelhecem (OMS, 2005).

A Organização Mundial de Saúde advoga que os projetos de *Active Aging*, os programas e as políticas que promovem a saúde mental e relações sociais são de igual importância das atividades que melhoram as condições físicas de saúde (OMS, 2005).

A habitação do idoso, o meio ambiente e o meio social que o rodeia estão associados à segurança. A presença da família e dos amigos, o envolvimento como cidadãos e participação social ativa em diferentes contextos são essenciais para um envelhecimento bem-sucedido (Ribeiro e Paúl, 2011).

O envelhecimento ativo aumenta a expetativa de uma vida saudável com conforto. É importante que as pessoas percebam a necessidade do bem-estar físico, social e mental, existindo participação ativa nos diferentes contextos da sociedade.

A OMS define a qualidade de vida como "a perceção que o indivíduo tem da sua posição na vida dentro do contexto da sua cultura e do seu sistema de valores, em relação aos seus objetivos, expectativas, padrões e preocupações" (OMS, 2002). Tudo se prende com o valor atribuído à vida; as atividades sociais que são induzidas pela doença, pelo seu agravamento e tratamento e a organização do sistema de saúde.

Para Neri (2005), a qualidade de vida está relacionada com a adaptação em diferentes fases da vida. Na velhice, a preocupação com a qualidade de vida aumentou, entre outros motivos, devido ao aumento do número de pessoas idosas na população e à expansão da longevidade (Azevedo, 2015).

O desafio é colocado ao nível da saúde: contrariar o declínio funcional no envelhecimento, aumentando a esperança média de vida e a habilidade em preservar a autonomia e a independência.

13

#### <span id="page-30-0"></span>2.6 *Internet of Things*

Também conhecida como Internet das coisas ou pela sigla *IoT*, esta tecnologia está presente no quotidiano das mais diversas áreas. Nos últimos tempos, a Internet de banda larga está ao alcance da grande maioria das pessoas, cobre uma grande parte do mundo, o seu custo de instalação é cada vez menor, e os dispositivos estão a ser criados com recursos Wi-Fi que melhoram também o alcance e a ligação com a Internet.

O conceito do *Internet of Things* foi proposto em 1999 por Kevin Ashton no MIT. Ashton define a tecnologia IoT como:

"*A network containing all 'smart' devices with some sort of sensing mechanism that can communicate via the internet with other smart devices or the cloud, without human interaction*." (Ashton, 1999)

A *IoT* pode ser vista em duas partes – Perceção e Conexão. Com base nesta definição podemos concluir que a perceção é a ideia de digitalizar dados e a conexão é partilhar essa informação digital.

Com o desenvolvimento de tecnologia de informação e comunicação, o conceito da Internet das Coisas está cada vez mais presente em atividades do nosso quotidiano. Na figura 3 observam-se os diferentes contextos onde a IoT pode ser aplicada. Existe a possibilidade de nos encontrarmos e interagirmos com diferentes objetos inteligentes que interagem entre si e estão conectados à Internet. Com o aparecimento destes novos produtos e serviços, surgiu também a necessidade por parte de várias empresas de contratar engenheiros com conhecimentos na área da *IoT.*

O conceito da "Indústria 4.0" baseia-se na inclusão global de tecnologias para automação, troca e cruzamento de dados. Suportando-se da Internet das coisas, de sistemas ciber-físicos, ou *Cyber Physical Systems* (CPS), e de *Cloud Computing*, a "Indústria 4.0" facilita a visão e execução de "ferramentas inteligentes" a diferentes tipos indústrias, através na monitorização de processos físicos, torna virtual a realidade física. O termo surgiu em Hannover, na Alemanha, em 2011, e foi utilizado para denominar um marco histórico muito importante na indústria, com a aplicação de novas tecnologias no mundo da manufatura. A Alemanha, através desta reviravolta, revigorou assim a sua indústria, fortalecendo exportações de equipamentos e soluções "inteligentes".

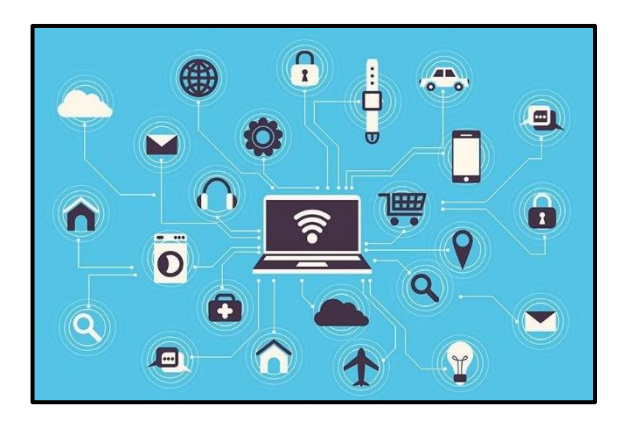

Figura 3 - Internet das coisas nos mais diversos contextos. [3]

O principal objetivo deste conceito é habilitar sistemas para que estes possam analisar dados e tomar decisões sem a necessidade da intervenção humana, sistemas, máquinas e dispositivos que possam comunicar entre si, em tempo real, e assim permitirem uma constante análise e tomada de decisões.

Um projeto de tecnologia IoT é feito a partir de sensores presentes em objetos, ou coisas, do dia-a-dia, adquirindo dados necessários para criar uma rede com troca de informações. A Internet das Coisas, também conhecida pelo acrónimo IoT, compreende todos os aparelhos e objetos que se encontram habilitados a estarem permanentemente ligados à Internet, sendo capazes de se identificar na rede e de comunicar entre si (CNCS, 2020).

Uma arquitetura IoT, requer um procedimento para chegar à criação da solução. O primeiro passo é identificar o problema a ser resolvido. A partir daí, deve-se decidir como irá ser feita aquisição de dados, determinar os sensores a utilizar e quais os valores a retirar, para poder atuar de forma a resolver qualquer problema. Outro dos passos é determinar uma plataforma que permita o armazenamento, com a finalidade de armazenar para que se possa aceder à informação via Internet pelos diferentes dispositivos envolvidos; outro dos passos é escolher o equipamento e os dispositivos, por exemplo *smartwatches* ou *smartphones*, sendo o último passo determinar a linguagem de software em que queremos desenvolver um programa ou uma aplicação com vista à resolução do problema. No caso da presente dissertação, o projeto é desenvolvido entre aparelhos que estabelecem uma comunicação via internet, com recurso à rede móvel.

#### 2.7 *Active Aging e* IoT

<span id="page-32-0"></span>A Internet das Coisas oferece funcionalidades que permitem detetar ambientes (sensores) e indivíduos (*smartwatch* ou *smartphone*), analisar os dados detetados tornando-os acessíveis aos utilizadores via notificações e para aplicações por meio de atuadores. A capacidade da internet sem fio facilita a implantação e o uso desses dispositivos em todos os aspetos da vida e das diferentes faixas etárias.

Na interação de um sistema ciber-físico com o mundo físico, considera-se a utilização de grandes estruturas compostas por redes de sensores sem fios. A aplicabilidade destes sistemas é extensa e abrangente, existindo diferentes áreas onde os podemos utilizar. Segundo Jacinto (2018), existem diferentes áreas exemplificando de que forma pode existir a relação com a IoT, na sociedade e na vida das pessoas.

Por exemplo na agricultura, a IoT utiliza técnicas mais eficientes de irrigação através da utilização de arquiteturas para automação de processos, melhorias na segurança dos produtos alimentares e redução do impacto ambiental. No transporte, a IoT permite a integração da tecnologia automóvel, com a existência de sistemas de controlo de trânsito em tempo real, o melhor desempenho dos automóveis com a tecnologia avançada que neles é incorporada, na segurança dos processos, e no menor consumo de energia (Jacinto, 2018).

Também no controlo de tráfego aéreo, a *Internet of Things* permite uma melhor gestão da utilização do espaço aéreo e o transporte torna-se mais eficiente. A criação de *smart grids*, com recurso a tecnologias IoT, melhoram a eficiência do consumo de energia. Os prédios inteligentes que são mais confortáveis, mais seguros e com melhores consumos de energia. Nos sistemas biomédicos, as aplicações para medicina assistida, novas tecnologias de próteses internas e externas, e aplicações integradas de telemedicina. Existem novas fontes de energia renovável, um eficiente e menor consumo de energia, em ambientes industriais. Criação de ecossistemas virtuais para estudo do comportamento dos sistemas e dos utilizadores, melhoramentos de desempenho e gerenciamento de recursos (Jacinto, 2018).

Falando um pouco sobre cruzamento de dados, na área da saúde, um idoso poderá obter uma análise rápida às suas análises ao introduzir os seus valores numa dada *App* ou plataforma, com diagnóstico atribuído com base em valores e algoritmos predefinidos. Todavia, já existem bases de dados enormes, que formam padrões, tornando o diagnóstico bastante preciso na maioria dos casos. Esta ideia foi até

desenvolvida pelo corpo docente da unidade curricular de Sistemas de Informação Médica, da Faculdade de Ciências e Tecnologias da Universidade NOVA de Lisboa, e é inteiramente uma tecnologia *IoT.*

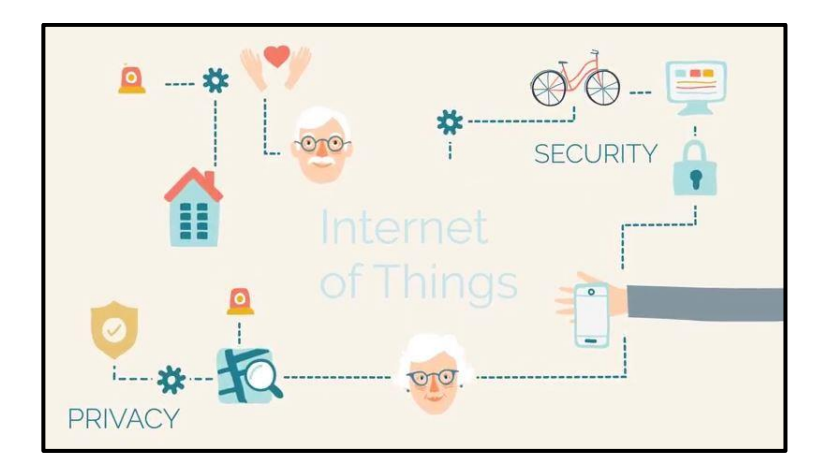

Figura 4 - Projeto "*ActivAge*": Envelhecimento ativo com recurso a tecnologias IoT. [4]

<span id="page-33-0"></span>Todas estas áreas da Internet das coisas se podem relacionar com o envelhecimento ativo. No exemplo da figura 4 pode-se observar um projeto relacionado com o envelhecimento ativo suportado pela internet das coisas. Esta tecnologia proporciona condições e permite adaptações, melhorando assim rotinas e hábitos.

O *Active Aging* por meio de tecnologias *IoT* para um ecossistema de vida inteligente para envelhecer com qualidade, prevê um grande impacto no futuro, tirando dados de documentos relevantes, sem entrar nas análises sociais e políticas.

O envelhecimento representa, portanto, um desafio social crucial. E a tecnologia não é apenas entendida como pilar da solução para superar esses desafios, mas também como uma oportunidade para alcançar, melhorando a qualidade do atendimento para idosos, ajudando a reduzir a carga social e o custo económico do envelhecimento da população, ajudando os cuidadores a monitorizar os idosos.

A aplicação das tecnologias da Internet das Coisas para a saúde e assistência social a idosos é definida na interseção de domínios amplos. A Demanda de Serviços dos Idosos e dos seus prestadores de cuidados, enfermeiros ou geriatras, ajuda-os a prolongar a sua vida com segurança e qualidade. Por outro lado, a monitorização contínua de atividades para detetar condições de risco ou eventos de risco, deteção precoce de declínio cognitivo, suporte de conexão social, deteção de emergência, são exemplos de *Active Aging* quando relacionado com *IoT* (AIOTI, 2019).

Os espaços físicos habilitados por meio da IoT e das tecnologias de comunicação são conhecidos como Ecossistemas Inteligentes para Envelhecimento ou *Smart Living Environments for Aging Well* (figura 5). Por exemplo: casas inteligentes equipadas com sensores para deteção de contexto e eventos, atuadores para intervenções orientadas por estes ecossistemas, dispositivos de interação do usuário, dispositivos inteligentes que observam e analisam automaticamente, Inteligência Artificial (AI) para aprendizagem contínua das condições de vida e deteção, redes de comunicação, proteção de segurança e privacidade (AIOTI, 2019).

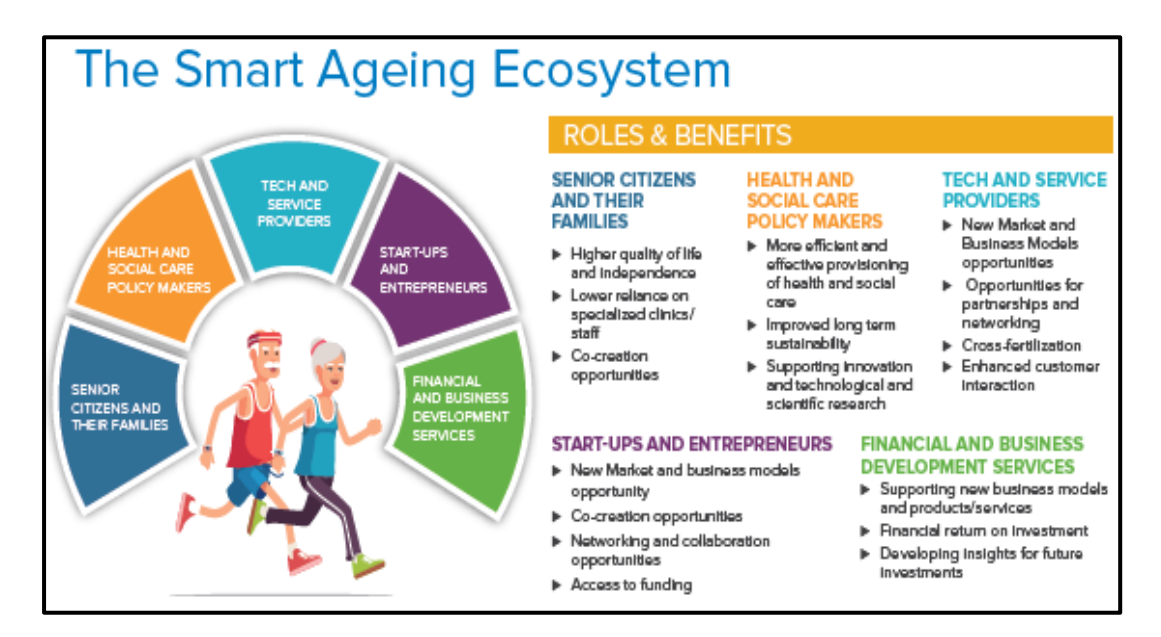

Figura 5 - Ecossistema Inteligente para o envelhecimento. [5]

3

# <span id="page-35-0"></span>**3 Planeamento e Descrição das Ferramentas de Software**

#### <span id="page-35-1"></span>3.1 Análise Inicial

Segundo Fernandes (2018), a *Internet of Things* integra um vasto conjunto de sensores, dispositivos de identificação e comunicação e redes informáticas, que permite conectar pessoas e "coisas" em qualquer lugar e a qualquer hora, fazendo com que seja possível um acesso mais rápido e eficaz à informação. O uso da tecnologia *IoT*, tem-se mostrado extremamente importante na criação de soluções inovadoras que promovem não só um envelhecimento saudável, como atuam ao nível da prevenção da deterioração física e mental das pessoas mais velhas, muitas vezes com doenças crónicas associadas que necessitam de uma monitorização constante.

Como referido anteriormente no ponto 1.4 - Análise do Problema, este projeto recai na criação de um sistema, que através da utilização de um *smartwatch* por parte do sénior potencie não só a sua autonomia, como promova a sua segurança e aumente o seu potencial de saúde. O sistema pretende, recolher dados referentes aos parâmetros de saúde do idoso, assim como estimulá-lo através da determinação de atividades diárias favorecendo o estímulo mental e físico.

Para além desta vertente a criação, deste dispositivo pretender dar segurança ao idoso, detetando situações de emergência e possíveis problemas que possam interferir com a manutenção da vida do mesmo. Para que isto seja possível, a aquisição de dados deve ser contínua, para proporcionar o desenvolvimento de uma ferramenta que auxilie
o idoso na resolução de problemas associados ao envelhecimento. Este sistema procura também fornecer de forma simples, informação chave que seja de fácil compreensão, para que o idoso, otimize aspetos relativos ao seu bem-estar diário, algo que se refletirá na melhoria da sua saúde e segurança a longo prazo.

#### 3.2 Projetos Similares

Com o propósito de direcionar a solução da melhor forma, realizou-se um levantamento de projetos similares ao presente projeto, associados ao envelhecimento ativo com uma forte componente tecnológica e inteiramente nacionais.

#### 3.2.1 Monitorização de Idosos Isolados – Kit Mii

Este é um projeto criado pelos alunos de Mestrado em Informática Médica da Universidade do Porto, chamado *Kit Mii* (Kit: uma mala, com todos os dispositivos necessários; *Mii*: Monitorização de Idosos Isolados), que permita ao próprio idoso monitorizar os seus sinais vitais e deste modo permitir que os profissionais de saúde tenham acesso a estes dados e consequentemente ao estado de saúde do idoso. O envio da informação é feito através do envio desses dados para a base de dados para o centro de saúde, sem que o idoso tenha que se deslocar ao centro de saúde (Pinto *et al*, 2014).

#### 3.2.2 *SmartAl:* O "anjo da guarda" virtual para os mais idosos

A *SmartAl* é uma aplicação criada pela Câmara Municipal da Amadora (CMA), em conjunto com a Santa Casa da Misericórdia da Amadora (SCMA) e a Altice elaborada em 2013 na sequência de uma candidatura ao "*ICT Policy Support Programme – Competitiveness and innovation Framework Programme*". Esta aplicação móvel foi criada com o intuito de promover a autonomia do idoso na realização de tarefas diárias, com a segurança de que o sénior está a ser acompanhado por uma rede de profissionais de saúde através de um serviço de "teleassistência" e "telemonitorização", que avalia os sinais vitais, temperatura, peso, glicémia. Não ficou clara como seria deita a recolha desta informação e como é transmitida ao cuidador/profissional de saúde (SmartAl, 2013).

#### 3.3 Construção do Sistema

O sistema foi pensado e criado tendo em vista uma série de problemas que são comuns em idade avançada. A primeira questão que surgiu foi a facilidade do uso do dispositivo, que fizesse aquisição de dados e que da mesma forma pudesse criar

20

alguma interação com o idoso, um dispositivo que permitisse conhecer a localização e estivesse em permanente contato com o idoso.

O objetivo principal foi garantir a fidedignidade dos valores para a tomada de decisão para assim assegurar os cuidados na altura certa. Por exemplo, no caso de uma emergência, o idoso em perigo pode não conseguir dar o sinal de alarme para chamar ajuda, no que irá resultar na falta de cuidados na hora certa e consequentemente o pior cenário pode surgir. Ou por acaso se o dispositivo de emergência for um simples objeto solto, que pode ser transportado no bolso, o idoso pode esquecer-se de o levar consigo quando sai de casa. Assim sendo, um dos pontos principais do projeto está relacionado com a fidedignidade da deteção de uma emergência através da análise de dados, com a opção de recurso a um botão de emergência por parte do idoso. A solução para ser um objeto de fácil usabilidade que possa estar constantemente em contato com utilizador foi um *smartwatch*. Decidiu-se então desenvolver uma aplicação para *smartwatch* de forma a poder fazer aquisição de dados, monitorizar valores e interagir com o utilizador.

Assim foi encontrada uma solução para esta problemática - uma ferramenta que monitoriza o bem-estar, que possibilita qualidade de vida, e permite um melhor cuidado e assistência para prevenir situações de agravo do estado de saúde ou até mesmo a morte do idoso. O *smartwatch* analisa e monitoriza dados fornecidos pelo mesmo, como frequência cardíaca, posição do idoso, entre outros. É fácil de usar diariamente, sem que o idoso se esqueça de o levar consigo, permite dar um sinal de alerta, quando pressionado um botão SOS, para um sistema monitorizado, por familiares, cuidadores de serviços, ou autoridades públicas que acionem os serviços que prestam socorro, neste caso ambulância ou paramédicos do INEM (Instituto Nacional de Emergência Médica).

O sistema está concebido não só para o utilizador, mas também para o cuidador. O cuidador tem um papel importante, para além de monitorizar o estado de saúde ou controlar valores, este também é responsável pela dinâmica diária do idoso, seja a atribuir tarefas rotineiras, seja dando pequenas atividades físicas ou lúdicas, ou seja, no controlo da medicação.

#### 3.4 *Firebase*

O *Firebase* é um serviço *back-end* que começou com uma *start-up* evoluindo para uma plataforma de desenvolvimento de aplicações na plataforma *Google Cloud*. O objetivo é expandir a criatividade para desenvolver, criar e melhorar experiências de utilizador, recorrendo aos inúmeros serviços e ferramentas que o *Firebase* oferece (Firebase Plataform, 2020).

O primeiro produto do *Firebase* foi *o Firebase Realtime Database*, uma API que sincroniza dados de aplicações através de *iOS*, *Android*, e dispositivos *Web*, e armazena-os na *Cloud* do *Firebase*. O produto assiste programadores de *software* na construção de aplicações colaborativas e em tempo real.

Eis algumas das diferentes ferramentas que o *Firebase* oferece:

- *Realtime Database*: Banco de dados que sincroniza os dados com os dispositivos em tempo real.
- *Authentication*: Possibilita autenticação através de contas do *Google, Facebook*, entre outros ou um sistema de contas próprio.
- *Cloud Messaging*: Permite enviar mensagens para os utilizadores através da aplicação. É possível definir grupos de utilizadores para os quais a mensagem será enviada.
- *Storage*: Armazena dados do utilizador através de uma conexão segura, permitindo a partilha dos mesmos.
- *Notifications*: Envia notificações personalizadas para o utilizador.
- *AdWords*: Ferramenta que serve para publicar anúncios da aplicação no *Google*, *YouTube* ou *PlayStore*.
- *Analytics*: Ferramenta de análise que produz *insights* sobre o utilizador e sobre a App.

#### 3.4.1 Realtime Database

A plataforma é constituída por um grande conjunto de ferramentas de desenvolvimento, referidas acima, contudo neste trabalho apenas se usou a base de dados em tempo real. A *Realtime Database* pode armazenar dados estruturados de documentos e sincronizar as aplicações correspondentes em milissegundos sempre que ocorra uma transformação de dados, isto significa que tanto a aplicação como a sua base de dados se ouvem mutuamente, proporcionando ao utilizador experiências de aplicação reativas. Estas funções permitem a cada programador escrever um código *back-end* para responder a eventos que ocorram na plataforma *Firebase* sem ter de lidar com quaisquer servidores.

A *Realtime Database* é um banco de dados alojado numa *Cloud*. Os dados são armazenados como ficheiros do tipo *JSON* (*JavaScript Object Notation*) que são sincronizados em tempo real para todos os clientes conectados. Quando são criadas aplicações em plataformas cruzadas com os *SDKs (Software Development Kit)* para *iOS, Android* e *JavaScript*, todos os clientes partilham uma instância da base de dados, recebendo automaticamente atualizações com os dados mais recentes.

#### 3.5 Android Studio

Desenhado para desenvolvimento de aplicações *Android*, com linguagens de programação Java e Kotlin, o *Android Studio* é um IDE (*Integrated Development Environment*) que oferece uma série de recursos que aumentam a produtividade, desde o editor de textos, ao recurso a emuladores de forma a poder visualizar os grafismos e experienciar a sua dinâmica, à compatibilidade integrada com o *Google Cloud Plataform*, entre outras ferramentas que são extremamente úteis para o desenvolvimento de aplicações. No presente caso a linguagem utilizada para programar foi *Java*.

Cada projeto no *Android Studio* contém um ou mais módulos com arquivos de código-fonte e de recursos. Os tipos de módulos incluem módulos de aplicações *Android*, módulos de biblioteca e módulos do *Google App Engine.* 

#### 3.5.1 *Wearable Workflow*

O *Wear OS* é baseado no *Android Mobile,* sendo que este é otimizado para um dispositivo a ser usado no pulso (D.A,2020). Com o *Wear OS* é possível programar aplicações que permitem com que os utilizadores se mantenham conectados, realizem tarefas e se expressem. Estas aplicações são executadas diretamente num *smartwatch* permitindo o acesso ao *hardware*, neste caso aos sensores.

#### 3.5.2 *Mobile Workflow*

Para o desenvolvimento de aplicações *Android* destinadas a *smartphones,* existe um vasto número ferramentas possíveis de utilizar para aumentar a produtividade da programação, bem como facilitar os processos de interação e melhoramento da experiência de utilizador.

Preenchimento de código automático, criação de modelos personalizados, recurso ao *Lint* (leitura de código) para correções rápidas, visualização rápida de documentação e detalhes de recursos, criação de novos *layouts*, entre outras, são funcionalidades que assistem o programador e beneficiam a sua experiência com o IDE.

4

## **4 Desenvolvimento do Sistema**

#### 4.1 Introdução

Resumidamente a ideia principal, consiste em utilizar uma tecnologia que permita estabelecer ligação a um idoso, com recolha de dados a partir de sensores, troca de informação e monitorização de dados, com o objetivo principal de trazer autonomia e bem-estar, promovendo a saúde e a atividade.

Tendo em conta a área em foco, a área da saúde, a ideia pretende facilitar a rotina de um idoso com necessidades diárias, com assistência ou acompanhamento do mesmo, através de uma tecnologia IoT, com recurso a um dispositivo móvel de pulso. Assim, a solução procura trazer a monitorização da atividade do idoso, estimulando um estilo de vida mais saudável, independente, com melhor qualidade de vida, e com atenção aos cuidados que cada idoso tem na velhice.

Em relação à ferramenta que foi desenvolvida, é importante perceber primeiramente, de que forma é que o *Active Aging* pode ser apoiado pela tecnologia IoT. É relevante entender quais os dados que queremos monitorizar e analisar, tal como a forma como são observados e tratados.

Apoiar e auxiliar os cuidadores, geriatras, enfermeiros e familiares é um ponto significativo na criação do sistema que irá monitorizar os dados fornecidos pelo dispositivo móvel que os irá recolher. Para isso é importante poder localizar o idoso,

medir a sua frequência cardíaca, temperatura e pressão arterial, garantir a segurança e a fidedignidade dos dados fornecidos, bem como ter em base de dados informações sobre os idosos, com valores e atividades frequentes.

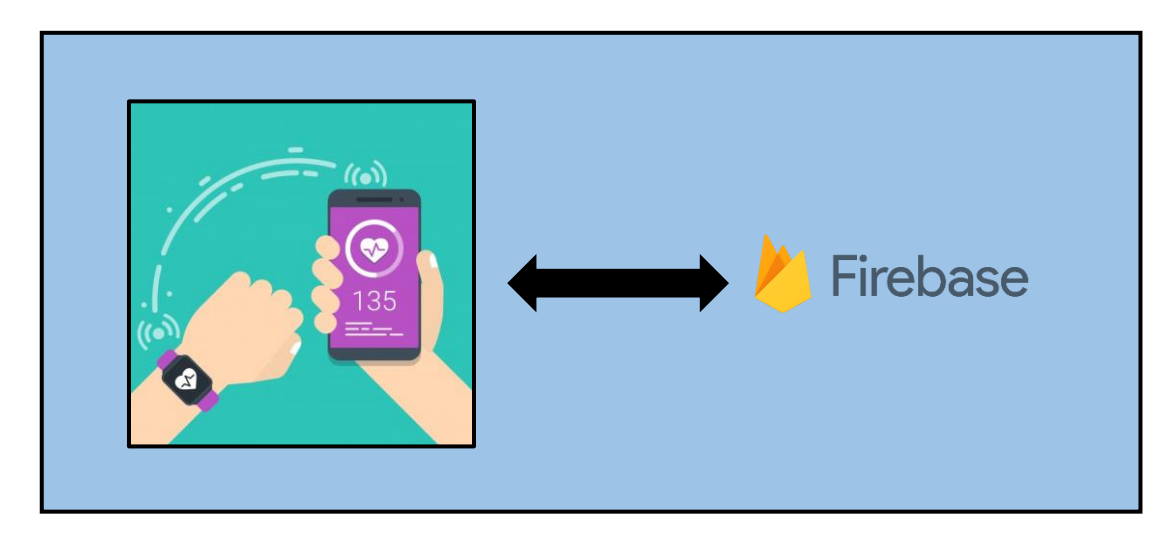

Figura 6 – *Smartwatch* e *Smartphone* fazem comunicação com a *Firebase* de forma a monitorizar todos os dados que a ferramenta analisa. [6]

Este projeto de *Active Aging* é desenvolvido em ambiente *Android* e conta com o auxílio de um *smartwatch* e de um *smartphone*, ambos *gadgets* IoT, que recolhem e tratam os dados que vão sendo monitorizados. Estes dados são armazenados na *Realtime Database* da plataforma *Firebase,* permitindo assim a troca de informações entre dispositivos (figura 6).

Nos próximos subcapítulos são abordados os primeiros contatos com a tecnologia, são referenciadas todas as funções da ideia projetada, a implementação da mesma e os recursos utilizados. A organização entre dispositivos e interoperabilidade entre eles será também analisada.

#### 4.2 Investigação e Experiência em *Android*

Na unidade curricular de Arquitetura e Integração de Sistemas da Faculdade de Ciências e Tecnologias da Universidade NOVA de Lisboa, desenvolveu-se um projeto de IoT onde a interoperabilidade e o recurso à tecnologia foram o foco, bem como a modulação de processos, que é menos relevante para a presente dissertação. Este projeto foi o ponto de partida para desenvolver uma tecnologia fidedigna que pudesse auxiliar a rotina de um sénior.

O objetivo foi criar um sistema tecnológico, com dois *smartphones* (um para aquisição de dados, outro para monitorização), que permitisse a deteção de queda de um idoso onde a tecnologia IoT e a modulação de processos fossem a base para o desenvolvimento. Para isso recorreu-se a uma aplicação *Android* para *smartphone* de forma a fazer a aquisição de dados a partir dos sensores incorporados no mesmo. Neste caso apenas foi utilizado o acelerómetro. Utilizou-se a *Realtime Database* da plataforma *Firebase*, de forma a poder trocar informações entre os diferentes *smartphones* envolvidos. Todo o processo poderia ter apenas recorrido a aplicação *Android* e à *Firebase,* contudo o objetivo era também utilizar BPMN (*Business Process Model and Notation*), para fazer a gestão dos processos, fazendo este uma "ponte" na tomada de decisão, quando detetada a queda por parte do sénior e, de seguida acionado um alerta para um familiar ou auxiliar deste mesmo sénior, bem como outros parâmetros requeridos na aplicação.

#### 4.2.1 *Business Process Model and Notation*

*Business Process Model and Notation* (BPMN) é um *standard* para representar de forma gráfica processos comerciais como um modelo de processos. É baseado em diagramas de fluxo semelhantes aos diagramas de atividade de UML (*Unified Modeling Language*) e tem como objetivo suportar a gestão de processos comerciais tanto por parte do pessoal técnico como dos analistas de uma empresa através de uma notação intuitiva, mas capaz de representar processos complexos de forma gráfica (OMG, 2015).

#### 4.2.2 *Workflow Activiti*

*Activiti* é um motor de fluxo de trabalho e de gestão de processos de negócios (BPM – *Business Process Management*), tem como base o standard BPMN 2.0, e foi escrito em Java. É *open-source* e capaz de correr em qualquer aplicação Java, num servidor ou até na *Cloud*.

Este foi criado para melhorar a colaboração entre os elementos de uma empresa responsáveis pela análise do negócio e pelos gestores do sistema informático da mesma, levando a um processo de desenvolvimento da empresa mais eficiente.

O editor gráfico do *Activiti* em particular, permite criar fluxos de trabalho para sistemas informáticos sem a necessidade prévia de conhecimentos avançados de programação, simplificando assim o processo de desenvolvimento, ficando este mais acessível a um maior número de indivíduos.

#### 4.2.3 Equipamento e Suporte

O material necessário para o desenvolvimento deste projeto consiste no seguinte:

- *Smartphone* para o utilizador onde é feita a recolha de dados por parte do sensor incorporado no mesmo – acelerómetro;
- *Smartphone* para o assistente onde é recebido o aviso de deteção de queda;
- PC necessário para correr o *Activiti* e para a *App*, onde serão efetuados os processos para a deteção da queda, com ligação à Web de forma a aceder à *Realtime Database* da plataforma *Firebase*.

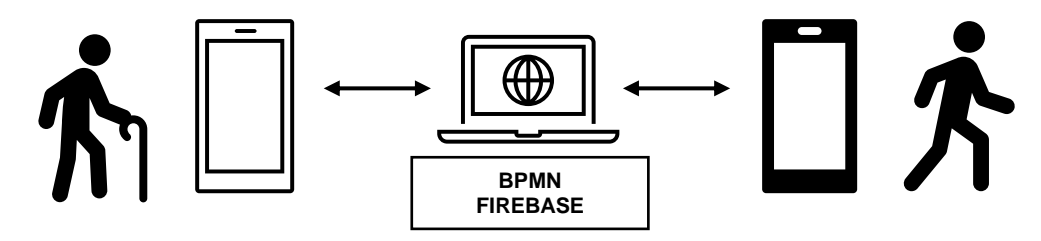

Figura 7 - Sistema de Deteção de Queda

#### 4.2.4 Aplicação *Android*

Sobre a aplicação *Android*, desenvolvida em JAVA no *Android Studio*, é uma aplicação simples que está dividida em duas partes – a parte do utilizador (idoso) e a parte do assistente. Tem também uma *mainpage,* que serve para selecionar o modo de utilização, ou como utilizador – ativando os sensores, recebendo os seus valores – ou como assistente – ficando à espera do aviso de queda. Na figura 8 pode ser observado o *layout* da aplicação desenvolvida.

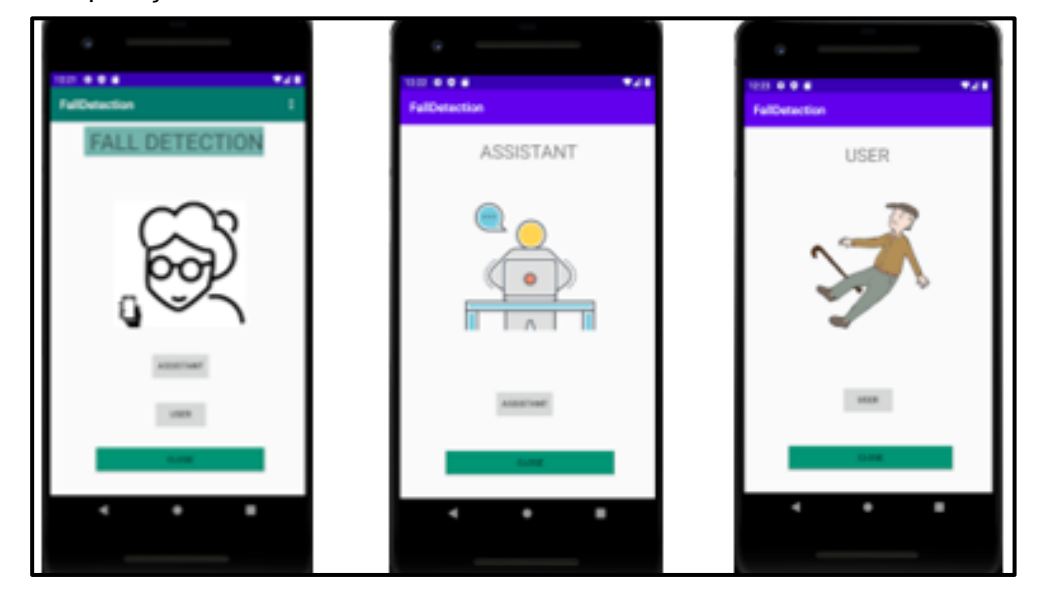

Figura 8 - Layout e ambiente da aplicação.

A plataforma *Firebase* oferece diferentes serviços que são extremamente úteis para este tipo de projetos, neste caso recorreu-se à *Realtime Database* que me permite escrever dados em tempo real obtidos a partir do sensor. Assim foi possível tratar os dados em tempo real, logo que chegassem ao BPMN.

A aplicação escreve os valores na base de dados da *Firebase*, para posteriormente serem acedidos pela parte do BPMN por intermédio das bibliotecas do *Eclipse*, IDE onde foi desenvolvida esta parte do projeto. O tratamento de dados é feito no *Activiti* e, em caso de queda, através da *Firebase*, pelo serviço de notificação de mensagens, envia um aviso fazendo chegar à aplicação a deteção de queda.

Enquanto a aplicação *Android* e a *Firebase* têm a responsabilidade de recolha de informação e o armazenamento da mesma, a gestão do processo, e a coordenação dos componentes é da responsabilidade do BPMN. É o papel deste, analisar os dados recolhidos e determinar se de facto o idoso sofreu uma queda.

O processo desenvolvido começa por recolher os dados da base de dados e verifica os valores de aceleração dos 3 eixos. Se o módulo da aceleração detetada pelo acelerómetro for inferior a um determinado threshold, neste caso 2m/s<sup>2</sup> (metro por segundo), considera-se que o telemóvel do idoso está em queda livre, e que o idoso sofreu uma queda. Se não for detetada uma queda, e o idoso continuar com a app ligada, é feita uma nova recolha de dados, e o ciclo repete-se.

No caso em que é detetada uma queda, é enviada uma mensagem para o assistente, a avisá-lo da ocorrência da queda, e com isto, o processo fica à espera até que o assistente resolva a situação. Quando esta estiver resolvida, o assistente é então questionado se é necessário, ou não, continuar com a monitorização. Caso não seja necessário, é enviada uma notificação à aplicação para o encerramento desta, e o processo termina.

Conclui-se que o BPMN é desnecessário para resolução deste problema, uma aplicação *android* em cada telemóvel é suficiente para detetar a queda, apenas se justificaria a gestão e modulação de processos se se estivesse a tentar criar um serviço que abrangesse várias pessoas para prestar assistência a vários idosos, sendo necessário uma monitorização contínua em relação a todos os utilizadores.

A modulação e gestão de processos, do ponto vista da interoperabilidade, teve alguns problemas de implementação em relação à plataforma *Firebase*, pois esta não

29

foi concebida para o processo BPMN, sendo que, com a aplicação *Android,* não houve qualquer problema de implementação em relação à plataforma, pois esta está particularmente detalhada para este tipo de aplicações. Já existem aplicações desenhadas para o paradigma da interoperabilidade, sendo exemplo disso a plataforma *Firebase*, que já disponibiliza as ferramentas necessárias para a integração dos seus serviços num diverso e vasto leque de aplicações.

#### 4.3 Inquérito genérico para estudo da solução

No sentido de criar uma solução mais próxima das necessidades de todos, optouse por fazer um inquérito geral de forma a poder direcionar o meu sistema para o presente e para o futuro, com recurso a faixas etárias diferentes. Embora seja um pequeno de número de inquiridos, foi interessante absorver outras perspetivas, tanto de pessoas mais jovens, como de pessoas idosas, como de pessoas de meia idade, percebendo o futuro e o presente da minha solução.

Neste inquérito abordou-se inicialmente o conceito de *Active Aging*, que sustenta o princípio de um final de vida independente com recurso a atividades, dispositivos, ou outros meios que facilitem o dia-a-dia dos seniores, ou pessoas de idade avançada. De seguida deu-se a conhecer a ideia do presente projeto, sendo que a AASW (*ActiveAging for Smartwatch),* nome da aplicação criada, é uma aplicação para *smartwatch* que procura satisfazer as necessidades de um sénior, trazendo-lhe autonomia e atividade diária, de forma a poder usufruir da fase decrescente da vida com qualidade, retardando o aparecimento de problemas ao nível da saúde e da perda de faculdades que, muitas vezes são um obstáculo para uma rotina normal. A aplicação funciona assim como estímulo, incutindo uma rotina.

Através da internet as informações são monitorizadas por familiares ou funcionários na área da saúde, que recebem informações e alertas quando existe algo de errado, como frequência cardíaca fora dos níveis normais, deteção de uma queda, entre outras funcionalidades e interações.

As respostas às perguntas efetuadas encontram-se na tabela 2 e serviram para direcionar a escolha das diferentes partes da aplicação. Desde a escolha dos dados a adquirir, à divisão e escolha das diferentes partes que compõem a aplicação, à interação com o idoso, sempre com o objetivo de promover a saúde, assegurar o bem-estar e a autonomia do sénior.

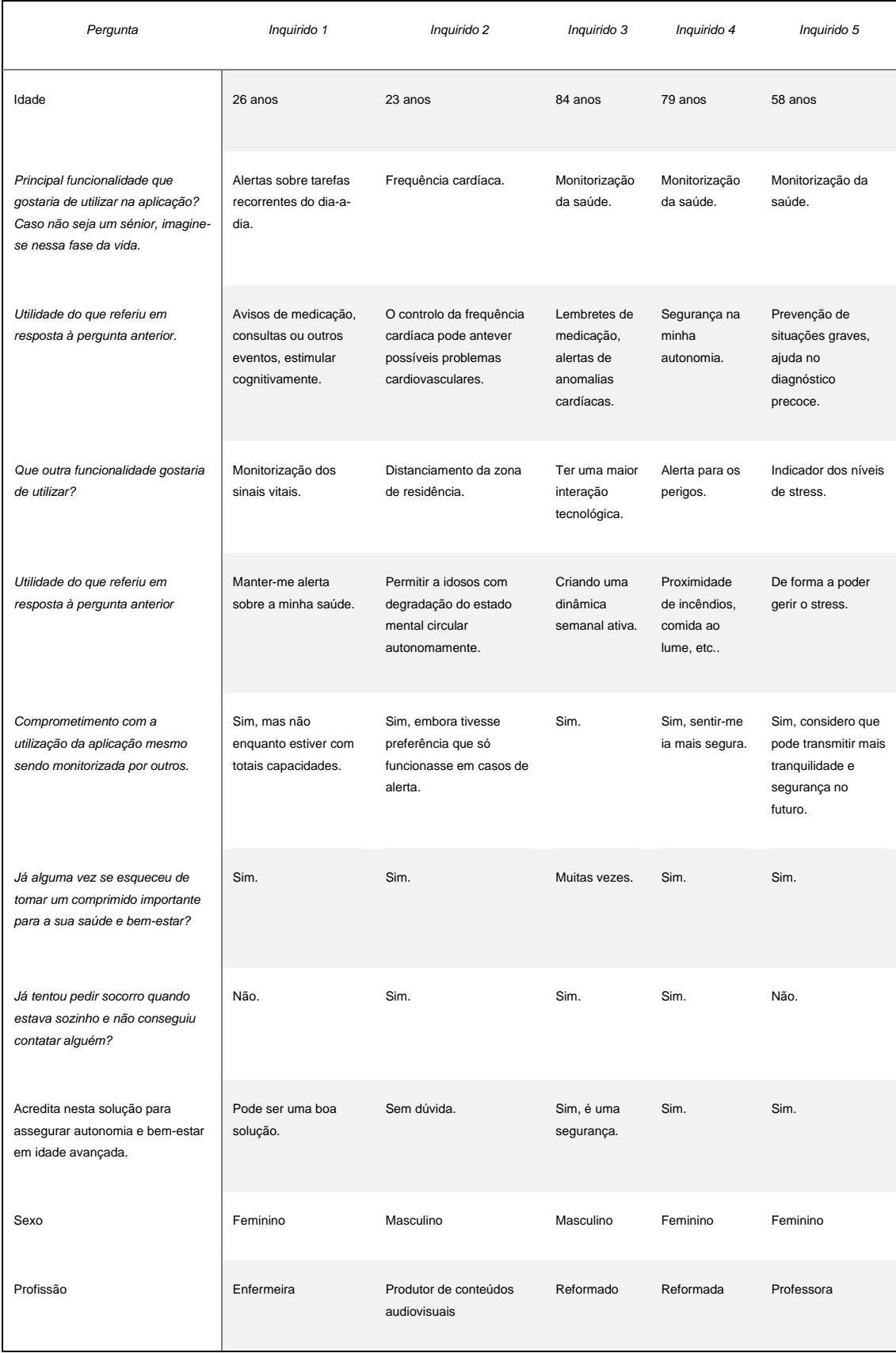

Tabela 2 - Perguntas e respostas relativas ao inquérito para estudo da solução.

#### 4.4 Descrição do Sistema

Para descrever o sistema é importante perceber como se chegou à solução do mesmo. Consideraram-se todos os passos que levaram à construção deste projeto, desde a identificação do problema até chegar à forma de implementação do sistema, a importância da escolha de tecnologias e dispositivos que sejam interoperáveis, as alterações e ajustes que surgiram, tudo conta na criação e construção de um projeto IoT.

É importante atingir uma população sénior com alguma saúde e autonomia, o intuito é promover essa mesma autonomia através do estímulo para a atividade ou da rotina. Assim a solução pretende ir ao fundo do conceito *Active Aging*, o envelhecimento ativo, num período de transição. Este procura manter a atividade em pessoas de idade avançada, ou seja, desde o início dessa fase da vida que deve ser promovida a atividade. O sistema direciona-se então para pessoas que estejam num declínio de atividades e funções, mas que ainda sejam autónomas.

A aquisição de dados do sistema, bem como a interação com o utilizador é feita a partir de um *smartwatch,* através de uma aplicação à qual se chamou *AASW – Active Aging Smartwatch.* Neste caso, o projeto foi simulado a partir do emulador do *Android Studio* destinado a aplicações *wearable*, assim, dada a ausência dos sensores que fazem aquisição dos valores necessários, utilizou-se outros sensores de forma a poder simular os dados a serem observados. Deste modo o *smartwatch* é o dispositivo que permite a aquisição de dados e a interação com o sénior.

De forma a tornar todo o sistema num projeto IoT, optou-se por utilizar a plataforma *Firebase* usufruindo dos serviços que esta dispõe, neste caso com recurso à *Realtime Database* para ler e gravar dados em tempo real, de forma a disponibilizar a informação acessível a outros dispositivos e permitir a monitorização. A informação é trocada através da internet em tempo real.

Sendo que temos um utilizador, com um dispositivo para interação e aquisição de dados, e temos também a plataforma online que nos permite ler e gravar dados, é necessário um assistente para poder controlar essa informação e ser avisado caso haja alguma emergência. O assistente dispõe de uma *mobile app*, a *Active Aging Monitor*, que permite a monitorização de dados e a dinâmica com o utilizador.

De forma a responder às necessidades para assegurar o bem-estar e a qualidade de vida do sénior, bem como poder monitorizar tudo isso para poder prolongar a sua autonomia, pensou-se nos dados que poderiam dar essa segurança e de que forma se poderia, através do sistema, garantir a interação com utilizador, com estímulos para a atividade. Assim, o menu da aplicação AASW conta com a observação de valores de saúde, como a frequência cardíaca, tem uma ficha pessoal com informações médicas, tem também uma lista de medicamentos, tarefas e exercício físico. Para a escolha dos dados as serem analisados e das funcionalidades do sistema, o projeto contou com a ajuda de uma profissional de saúde, a Enfermeira Catarina Nilo Fonseca.

Depois de ter estudado o sistema, como poderia ou não funcionar, que ferramentas poderia ter de modo a responder às necessidades, começou-se por desenvolver duas aplicações *Android*, uma *wearable app* e uma *mobile app,* ambas realizadas no *Android Studio* em JAVA e com ligação a *Realtime Database* do *Firebase*.

#### 4.4.1 Equipamento e Ferramentas

O presente sistema, é composto por diferentes partes. Em termos de *hardware* o sistema é composto por:

- *Smartwatch* com a aplicação AASW para aquisição de dados e interação com o utilizador;
- *Smartphone* com a aplicação *Active Aging Monitoring* para monitorização, alteração e interação.

Para obter determinados parâmetros, o *smartwatch* necessita de, em primeiro lugar, ter acesso à rede internet, com preferência pelo 4G de maneira a poder fazer esta partilha de informação com outros dispositivos. É necessário também incorporar sensores como o sensor de temperatura, o sensor de frequência cardíaca, o sensor de pressão arterial, o acelerómetro e o giroscópio, bem com o GPS.

Porém, para esta experiência foi utilizado o emulador do *Android Studio* com a aplicação *wearable* desenvolvida, devido à ausência de um *smartwatch* com as caraterísticas acima mencionadas. Para simular os dados dos sensores recorreu-se a outros sensores virtuais presentes no emulador.

Para o cuidador monitorizar a atividade e interagir com o sénior é necessário um *smartphone* com a aplicação desenvolvida para *mobile* com vista ao acompanhamento da atividade do idoso. A aplicação correu num *smartphone Huawei P20 Lite*.

Em relação às ferramentas, é usada a aplicação destinada à aquisição de dados, a AASW – *Active Aging Smartwatch,* presente no *smartwatch.* É também usada a *mobile app, Active Aging Monitor*, destinada à monitorização por parte do assistente do utilizador, sendo apenas utilizada pelo próprio. É também utilizada a *Realtime Database* da plataforma *Firebase*, para poder ler e escrever dados por parte de ambas as aplicações desenvolvidas.

#### 4.4.2 Organização do Sistema

A organização do sistema, presente na figura 9, divide-se em três partes, a parte do utilizador, neste caso o sénior, a parte do assistente e a parte da partilha de dados realizada através da base de dados em tempo real que o *Firebase* disponibiliza.

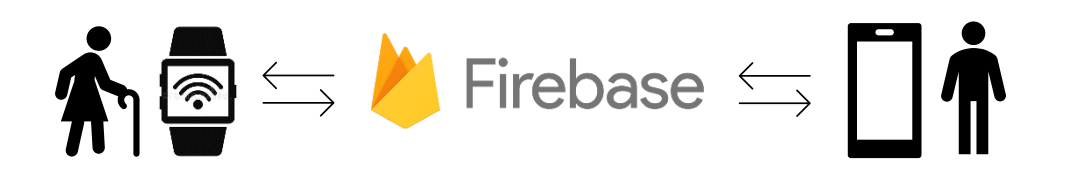

Figura 9 - Organização do Sistema; ambos os dispositivos acedem à internet

A parte do sistema pensada para o sénior é composta pelo equipamento, o *smartwatch*, com os sensores incorporados, mas no caso da simulação feita, o emulador, e pela aplicação AASW que acede à base de dados, aqui os sensores são simulados a partir de sensores virtuais.

Na parte da troca de dados, apenas foi utilizado o serviço da base de dados em tempo real da plataforma *Firebase.* Este serviço permite escrever e ler dados segundo as regras configuradas.

A terceira parte do sistema é destinada ao assistente, composta pelo dispositivo*, o smartphone*, com a aplicação *AAMonitor* que permite a monitorização e interação com sénior através do *smartwatch,* bem como o acesso à base de dados, realizando a troca de informações através da internet.

#### 4.4.2.1 *Wearable App* – Aplicação do utilizador

Destinada a um idoso, a primeira preocupação foi a dinâmica com o utilizador, o cuidado a ter para facilitar a interação e a aprendizagem na utilização, assim a aplicação AASW está organizada da seguinte forma:

- Valores de Saúde temperatura, frequência cardíaca e pressão arterial;
- Ficha médica dados pessoais e dados médicos;
- Medicação lista semanal de medicamentos que são necessários tomar;
- Tarefas tarefas diárias;
- Exercício atividade física, três vezes por semana;
- Localização/ Posicionamento com detetor de queda;
- Botão SOS para usar em caso de emergência.

Desta forma, os diferentes separadores ou partições da aplicação são os necessários para estabelecer interatividade com o utilizador, a monitorização dos valores de saúde desta forma assegurando que tudo se encontra na normalidade e a segurança em caso de emergência, acionado pelo utilizador em caso de uma situação preocupante. Em caso de queda, ou oscilação brusca nos valores da saúde, é disparado um alerta para o assistente, confirmando sempre a segurança e o bem-estar do idoso.

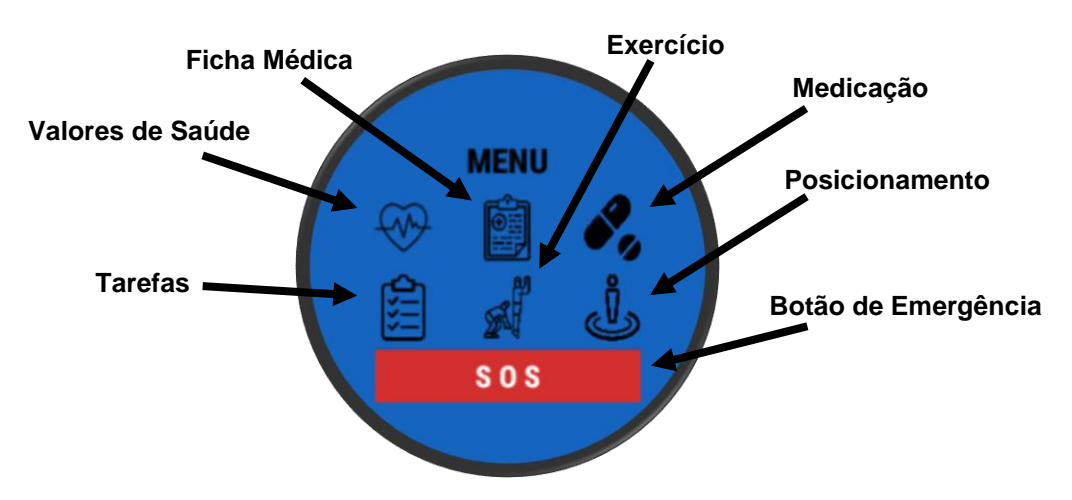

Figura 10 - Ambiente da aplicação AASW, menu de acesso às diferentes partições.

Na figura 10 podemos observar o menu principal da *wearable app* onde é possível aceder às diferentes partições da aplicação. Cada partição tem a sua funcionalidade, por exemplo o botão de emergência quando pressionado apenas serve de alerta ao assistente numa emergência. Os *layouts* e a dinâmica das diferentes *activities* encontram-se no apêndice 1 no final do documento.

Na partição dos valores de saúde, o idoso pode consultar os seus valores de frequência cardíaca, temperatura e pressão arterial. Nenhum destes sensores existe no emulador e nem todos os *smartwatches* os incorporam, são mais comuns os sensores de frequência cardíaca e temperatura, já o sensor de medição da pressão arterial não é tão comum. Contudo estes três parâmetros são essências para assegurar o bem-estar do idoso. Utilizou-se então outros sensores virtuais presentes no emulador para poder simular valores de forma a poderem ser observados do lado do assistente. De qualquer forma, o acesso e a utilização dos sensores a partir de aplicações funcionam todos de forma semelhante. O objetivo desta componente do projeto e desta aquisição de dados é acima de tudo assegurar o bem-estar do idoso, como acima mencionado, e retornar um aviso ao assistente em caso de alarme, por exemplo se o valor da temperatura ascender os 38.5ºC, o assistente recebe automaticamente um alarme.

Na partição designada por "Ficha Médica" podem ser observadas informações médicas e pessoais do utilizador, para em caso de auxílio, poder rapidamente ser assistido e encaminhado para um serviço hospitalar ou médico com todas as suas informações apuradas. Por exemplo, caso seja necessária a administração de algum fármaco, poder ser confirmado qual a sua medicação atual, pois alguns medicamentos não são compatíveis com outros e neste caso pode-se salvar vidas. As informações que a AASW disponibiliza são o nome, a data de nascimento, os problemas de saúde, as alergias, a medicação, o peso, a altura, o tipo sanguíneo e ainda o nome e o contato do assistente para poder ser avisado em situações de auxílio.

Na parte da medicação, bem como na do exercício físico, o utilizador apenas pode visualizar a sua medicação semanal, em setes dias, e os seus três treinos semanais, aqui é parte mais autónoma do idoso na AASW, a aplicação apenas indica o que fazer, o próprio idoso é que tem a autonomia para o fazer.

Na partição das tarefas, o utilizador pode visualizar as tarefas que tem para fazer diariamente, e, caso realize determinada tarefa, pode fazer *check* na *CheckBox* correspondente à tarefa realizada para assim o assistente poder ver que foi concluída.

Em relação à parte do posicionamento e localização, existe um botão que permite ativar o detetor de queda, para que, em caso de queda, o assistente possa receber um alerta. Aqui o primeiro objetivo foi poder visualizar um mapa que o idoso pudesse consultar caso se perdesse, e para o assistente poder também saber onde se encontra o seu sénior, contudo não se conseguiu implementar o mapa, assim esta partição apenas tem um detetor de queda.

Para terminar as funcionalidades desta aplicação destinada a *smartwatches*, um dos pontos fulcrais para suportar o conceito de *Active Aging* de forma a garantir a autonomia do sénior, é a segurança e o socorro numa emergência. Com o botão SOS o sénior pode pedir auxílio imediato, promovendo a autonomia do sénior, pois é garantida a sua segurança, deixando também o assistente menos preocupado com emergências.

Em termos de código, a aplicação foi desenvolvida em Java. Foi necessário evocar os serviços dos sensores para fazer a aquisição de dados e a ligação a base de dados do *Firebase* para ler e escrever dados (figura 11 e 12).

```
mDatabase = FirebaseDatabase.getInstance().getReference();
```
Figura 11 - Inicialização à *Firebase* com uma variável do tipo *DatabaseReference* que permite aceder à estrutura da base de dados.

O exemplo seguinte refere-se ao acelerómetro que permite a deteção de queda.

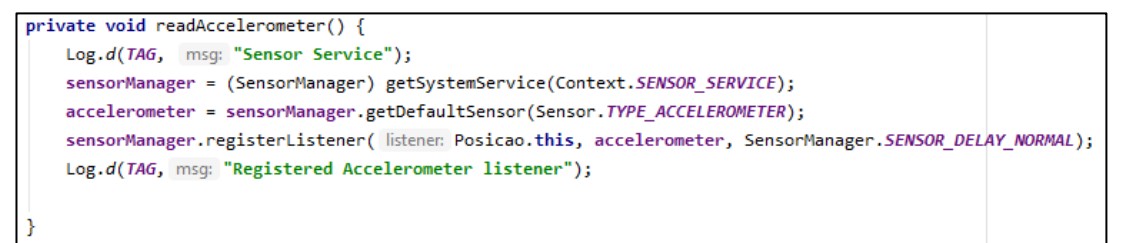

Figura 12 - Função que evoca o serviço do sensor acelerómetro.

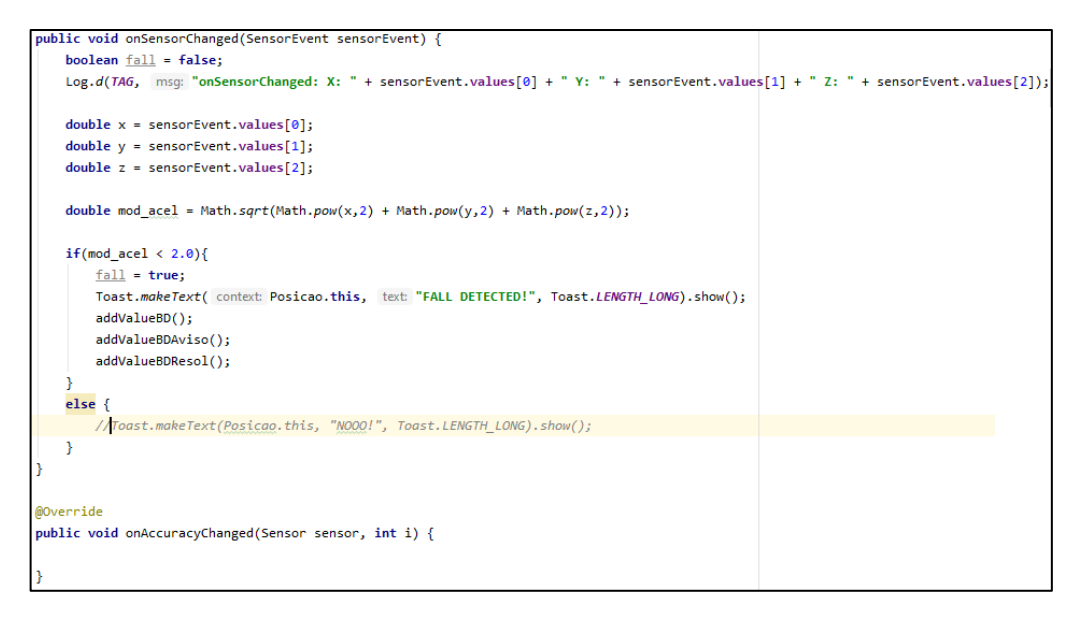

Figura 13 - A função *onSensorChanged* indica as alterações de valores que o acelerómetro sofre.

No caso do acelerómetro, os dados vão sofrendo alterações e tomando diferentes valores (figura 13). As diferentes componentes que o compõe são os três eixos (x, y, z), o valor da aceleração é o módulo dessas três componentes. Se o módulo for inferior a 2.0, significa que houve queda e existe alteração do valor de diferentes variáveis presentes na base de dados, entre as quais a variável "queda" inicializada a falso e alterada para verdadeira quando existe a deteção de uma queda (figura 14). Na figura 15 pode-se observar um exemplo código da verificação de alterações na base de dados do *Firebase*.

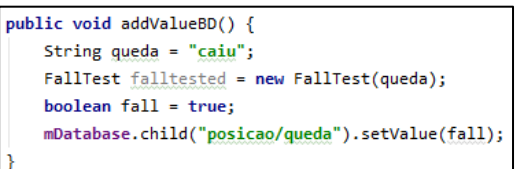

Figura 15 - Função que atribui o valor *true* à variável queda.

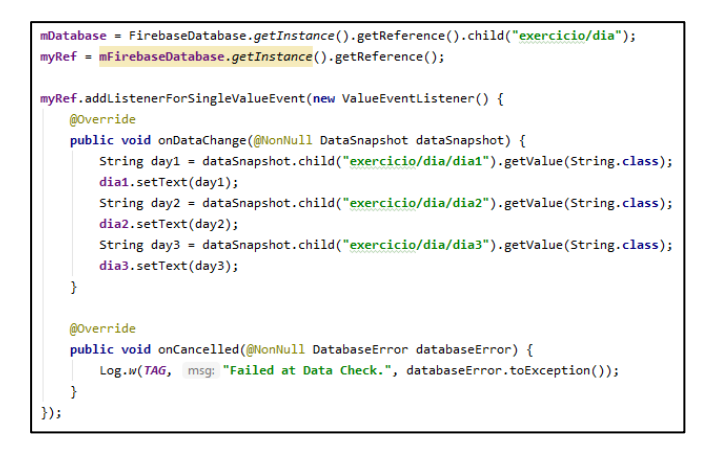

Figura 14 - Função que verifica e acompanha alterações na base de dados, para poderem ser visualizadas pelo idoso assim que são alteradas.

O emulador utilizado no *Android Studio* para simular toda a interatividade, desde os valores adquiridos pelos sensores à dinâmica e experiência como utilizador, foi o *Wear OS Round API 26*, destinado ao *Android 8.0* para *wearable apps*.

#### 4.4.2.2 *Mobile App* – Aplicação do assistente

A aplicação mobile concebida para monitorizar a atividade do sénior, direcionada para o seu assistente, que assim poderá observar um conjunto de valores de forma a controlar o bem-estar do idoso e editar informações consoante a necessidade. A aplicação está organizada da seguinte forma:

1. Menu 1

Aqui pode resolver uma emergência quando dado o alerta (sinal vibratório contínuo) ou seguir para o menu 2.

2. Menu 2

Neste menu é possível aceder às diferentes partições da aplicação:

- Saúde monitorizando os valores enviados pelo *smartwatch* para a *Firebase;*
- Ficha Médica podem ser observadas e editadas as informações médicas e pessoais do idoso;
- Medicação Semanal onde pode ser visualizada e editada a medicação atribuída a cada dia da semana;
- Tarefas Diárias podem ser visualizadas as tarefas diárias e a execução ou não das mesmas, é possível também editar as diferentes tarefas, podendo atribuir até seis tarefas diárias;
- Exercício Semanal organização do treino semanal as informações podem ser visualizadas e editadas;
- Posicionamento com alerta de queda e botão de resolução.

Estas são as ferramentas essenciais para permitirem ao assistente monitorizar e alterar parâmetros consoante as necessidades. Esta aplicação acede à base de dados para obter informações e para editar dados. A aplicação do assistente tem a principal funcionalidade de receber um alerta, sinal vibratório contínuo, em casos de emergência.

Os casos de emergência que disparam o alerta na aplicação do assistente são as oscilações dos valores de saúde que não se enquadram nos valores que são considerados normais, e quando existe uma queda por parte do idoso.

No menu 1, existe uma breve explicação sobre a aplicação *AAMonitor*, bem como dois botões, um botão para resolver uma emergência parando o sinal vibratório, e outro botão para prosseguir para o menu 2, onde é possível consultar as diferentes partições da aplicação. Para resolver os sinais de alerta, deve-se aceder sempre a esta *activity* da aplicação, exceto no caso da ocorrência de queda que poderá ser também resolvido na partição de localização e posicionamento.

No menu 2 (figura 16) podemos aceder às diferentes partições da aplicação onde é possível consultar e editar dados. Este menu é composto pelos valores de saúde, ficha médica, medicação, tarefas, exercício e posicionamento. Os *layouts* e a dinâmica das diferentes *activities* encontram-se no apêndice 2 no final do documento.

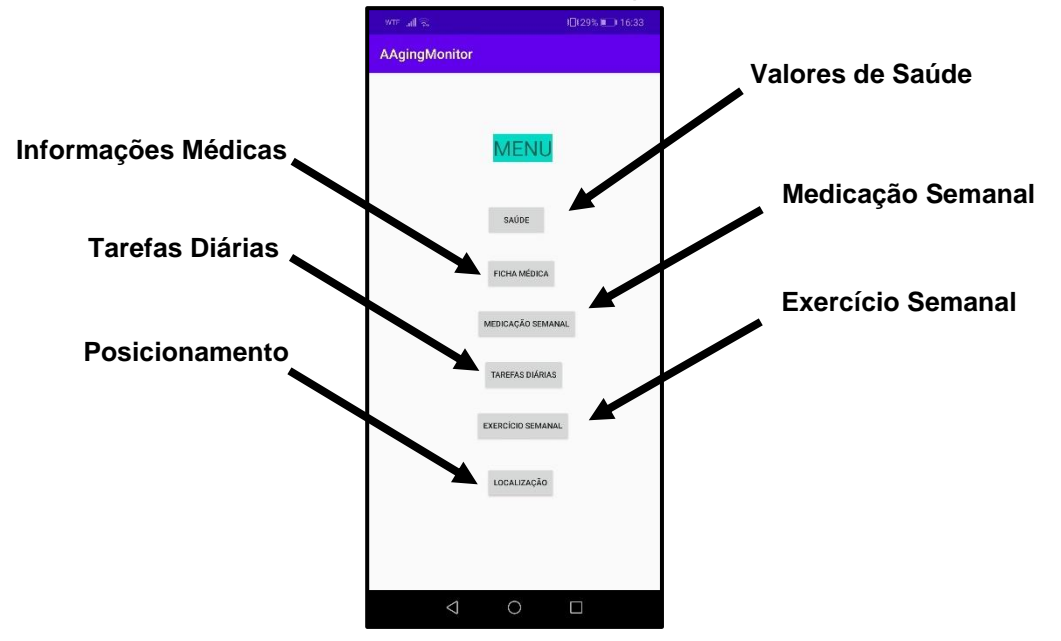

Figura 16 - Menu 2 da mobile app que permite aceder às diferentes partições.

Na *activity* dos valores de saúde podemos consultar os valores de temperatura, frequência cardíaca e de pressão arterial, sistólica e diastólica.

Na partição denominada "Ficha Médica" podemos observar as informações médicas do idoso, existindo também a opção de os editar e guardar através do botão que irá gravar as alterações da base de dados.

Na parte da medicação e na parte do exercício é possível visualizar a medicação diária durante uma semana e o exercício três dias por semana. É também possível editar individualmente os diferentes dias, tanto para o exercício como para a medicação.

Na página das tarefas diárias podem ser observadas as tarefas atribuídas bem como a realização das mesmas. Assim sempre que uma tarefa for realizada, o assistente poderá editar individualmente cada tarefa atribuindo uma nova tarefa no campo da anterior realizada. Finalmente, na parte da localização e posicionamento é possível verificar a deteção de queda. É também dado um sinal alerta vibratório em caso de queda, e pode ser resolvido no botão que se encontra nesta *activity*.

```
ref = FirebaseDatabase.getInstance().getReference( path: "exercicio");
mDatabase = FirebaseDatabase.getInstance().getReference().child("exercicio/dia");
myRef = mFirebaseDatabase.getInstance().getReference();
```
Figura 17 - Acesso à base de dados do *Firebase* para ler e escrever dados, neste caso em relação aos valores do campo do exercício.

Do ponto de vista do código foi efetuada a ligação à *Realtime Database* do *Firebase* de forma a obter as informações que nela estão presentes e permitem a monitorização da atividade do idoso.

Na figura 17, podemos ver variáveis com diferentes finalidades. A primeira irá permitir editar os diferentes campos do exercício, quando pressionado o botão correspondente a cada campo. Na segunda varável é especificado o campo do dia que está subdividido em três campos determinados para os três dias de exercício durante a semana. A terceira variável serve para ler os valores quando alterados, esta função encontra-se na figura 18.

```
myRef.addListenerForSingleValueEvent(new ValueEventListener() {
   @Override
   public void onDataChange(@NonNull DataSnapshot dataSnapshot) {
       String day1 = dataSnapshot.child("exercicio/dia/dia1").getValue(String.class);
       dia1.setText(dav1);
       String day2 = dataSnapshot.child("exercicio/dia/dia2").getValue(String.class);
       dia2.setText(day2);
       String day3 = dataSnapshot.child("exercicio/dia/dia3").getValue(String.class);
       dia3.setText(day3);
   \mathcal{P}@Override
   public void onCancelled(@NonNull DatabaseError databaseError) {
       Log.w(TAG, msg: "Failed at Data Check.", databaseError.toException());
   -3
\});
```
Figura 18 - A função "*addListenerForSingleValueEvent*" deteta um evento na base de dados, quando alterados os campos do exercício e coloca visível na *AAMonitor* as novas informações.

```
public void addExercicio1(){
   String newex = "exer";
   Exercicio1 exnovo = new Exercicio1(newex);
   String exnoval = e dia1.getText().toString().trim();
    ref.child("dia/dia1").setValue(exnova1);
```
Figura 19 - Esta função adiciona um novo exercício à base de dados, no dia 1.

O código acima apresentado nas figuras está relacionado com a *activity* "Exercício", para todas as outras funcionalidades o processo é semelhante variando consoante a atividade. Na figura 19, a função apresentada coloca uma nova *String* na base de dados.

O emulador utilizado para esta aplicação foi o Pixel 2 API 26, embora as dinâmicas, de forma a experienciar a utilização, tenham sido realizadas a partir de um smartphone com sucesso.

#### 4.4.2.3 *Firebase* – Base de Dados

Em relação à *Firebase*, optou-se por esta tecnologia porque está direcionada para este tipo de aplicações, tendo um vasto número de serviços e ferramentas. No entanto, apenas foi necessário recorrer à *Realtime Database* que permite aceder a valores ou informações em tempo real. Poderia ter-se recorrido a outro tipo de serviços se fosse necessário por exemplo analisar dados, ou criar um chat. Porém para este projeto, direcionado ao *Active Aging*, a base de dados foi suficiente para socorrer as necessidades.

A base de dados do *Firebase* (figura 20) está dividida em sete campos, o campo "exercício", "medicamento", "posição", "saúde", o campo "sos", "user" e "user\_tarefas".

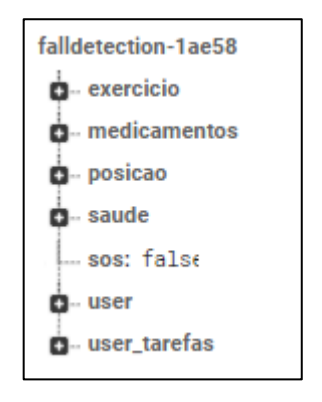

Figura 20 - Estrutura da *Realtime Database* do *Firebase*.

Cada um dos campos que pertencem à estrutura da base de dados, está subdividido. Apenas o campo "sos" se encontra como variável, recebendo verdadeiro ou falso caso exista um caso de alarme. O campo exercício tem os três dias da semana, correspondentes aos três dias de exercício semanal. Já os medicamentos, semelhantemente ao anterior, tem os sete dias correspondentes aos dias da semana. O campo posição tem três campos que recebem valores booleanos, a queda, o aviso e a resolução. As primeiras duas em caso de verdadeiro acionam o alerta, já a terceira funciona inversamente. Se houver uma situação de queda, a sua resolução fica a falso até o assistente resolver.

No campo "user tarefas", existem seis tarefas e seis variáveis booleanas para verificação da execução das tarefas. No campo da saúde, temos a frequência cardíaca, a temperatura e a pressão arterial, sistólica e diastólica. Já o campo do "user" onde se encontra a ficha médica temos os diferentes campos que a compõem que podem ser visualizados na figura 21.

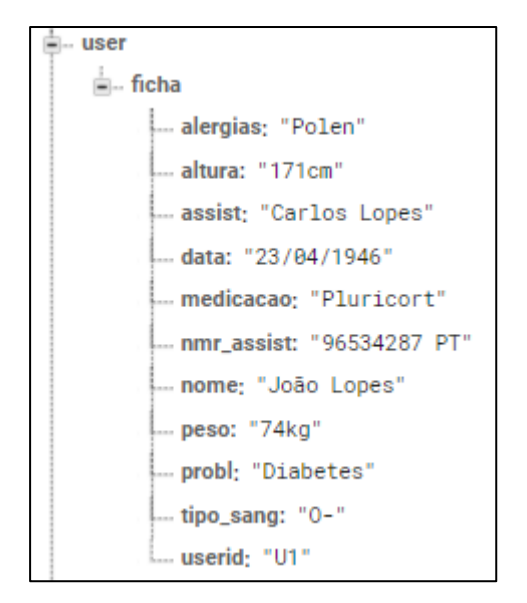

Figura 21 - Estrutura da Ficha médica com os diferentes campos que a compõem.

Inicialmente chegou-se à estrutura do campo "ficha" através da construção de uma tabela com exemplos, assegurando que todas as informações faziam sentido ter nesta parte do projeto. A tabela 3 demonstra a forma como se chegou a esta estrutura.

| <b>UserID</b> | <b>Nome</b>                | <b>DataNasc</b> | Problemas de saúde             | Alergias           | Medicação                         |
|---------------|----------------------------|-----------------|--------------------------------|--------------------|-----------------------------------|
| 0001          | José Vidiqueira            | 06/08/1946      | Hipertensao;<br>Fibriomialgia; | Amendoins:         | Tramadol 0,1mg;<br>Exesitol 20mg; |
| 0002          | Maria da Assunção<br>Serpa | 15/02/1931      | Diabetes:                      |                    | Vitamina C:<br>Rinokarm 1mg;      |
| <b>UserID</b> | Peso (kg)                  | Alt. (cm)       | Tipo de sangue                 | Assistente         | Contato de Assistente             |
| 0001          | 62                         | 165             | $0-$                           | Manuela Vidiqueira | 9624568223                        |
| 0002          | 78                         | 179             | OH                             | Antonio Serpa      | 2553363326                        |

Tabela 3 - Tabela com a estrutura da ficha médica.

De um modo geral, escrever e ler os dados a partir da *Realtime Database* funciona de forma semelhante para os diferentes campos da estrutura. Assim, a forma como são lidos e escritos os dados e encontram-se nas figuras 22 e 23.

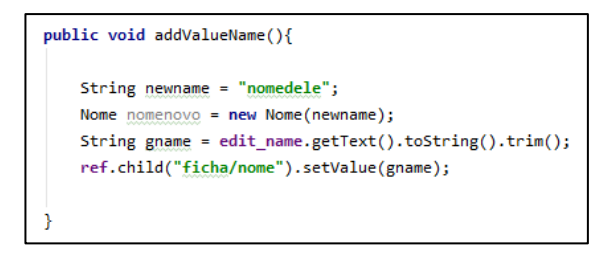

Figura 22 - Função para escrever na base de dados o nome da ficha médica.

```
mDatabase = FirebaseDatabase.getInstance().getReference().child("user/ficha");
myRef = mFirebaseDatabase.getInstance().getReference();
myRef.addValueEventListener(new ValueEventListener() {
   @Override
    public void onDataChange(@NonNull DataSnapshot dataSnapshot) {
        String name = dataSnapshot.child("user/ficha/nome").getValue(String.class);
        edit_name.setText(name);
        nome.setText(name);
       String date = dataSnapshot.child("user/ficha/data").getValue(String.class);
        edit data.setText(date);
        data.setText(date);
```
Figura 23 - - A função addValueEventListener permite ler em tempo real os dados.

#### 4.4.3 Sensores

Os sensores do *smartwatch* necessários para fazer a aquisição de dados, são os sensores de frequência cardíaca, de temperatura corporal e de pressão arterial. Porém, derivado ao custo elevado destes dispositivos que incorporam os sensores referenciados anteriormente, apenas foi emulada a aplicação e recorreu-se a outros sensores em detrimento dos que eram supostos ser utilizados para poder simular valores.

Na figura 24 encontram-se os sensores virtuais que são disponibilizados no emulador do *Android Studio*.

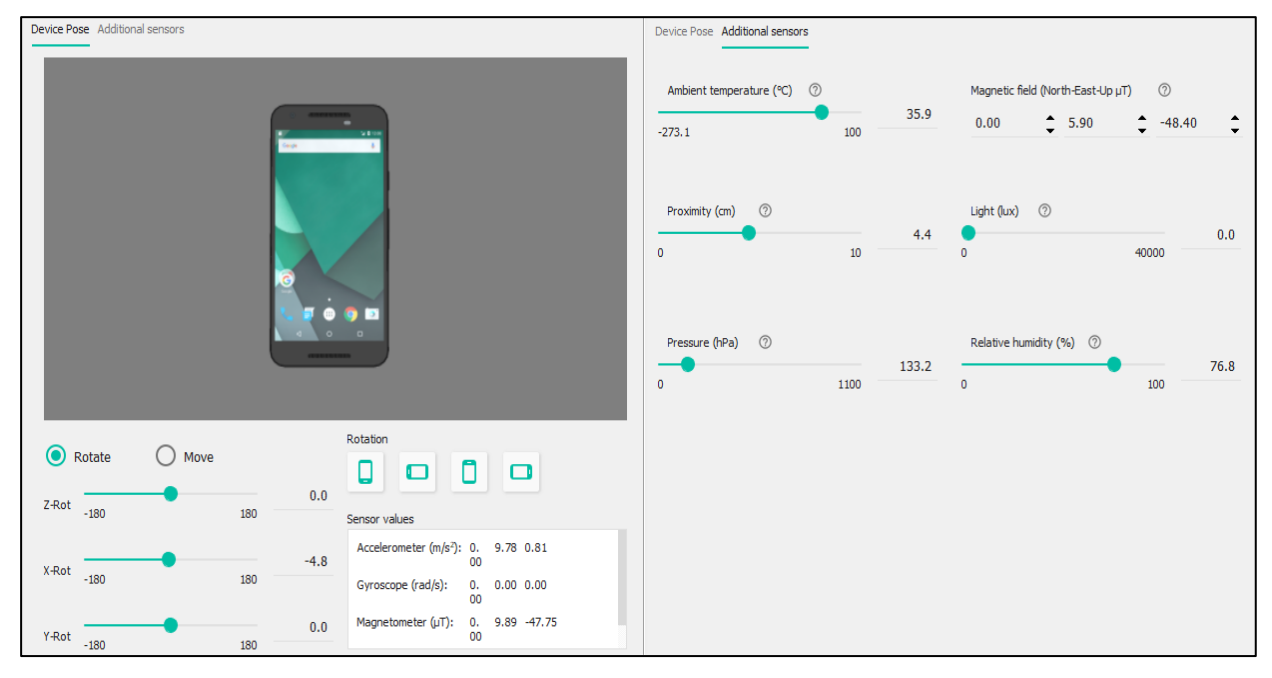

Figura 24 - Sensores virtuais no *Android Studio*.

Para os valores de frequência cardíaca, optou-se pelo sensor de proximidade, que toma os valores entre 0.0 e 10.0. Assim, de forma a obter valores mais próximos dos valores de frequência cardíaca, multiplicou-se o valor do sensor por 20. Em detrimento do sensor de temperatura corporal, foi usado o sensor de temperatura ambiente para poder simular os valores.

Em relação à pressão arterial, dado que existem dois valores para serem analisados, a pressão arterial sistólica e a diastólica, recorreu-se a dois sensores diferentes, o sensor de pressão atmosférica para a pressão arterial sistólica e o sensor de humidade relativa para a pressão arterial diastólica.

Definiu-se um intervalo de valores considerados normais, para que no caso de os valores fugirem a esse intervalo possa ser acionado um alerta na aplicação do assistente do idoso. Assim a frequência cardíaca compreende um intervalo considerado normal, se estiver entre 42 BPM e 150 BPM, considerando momentos de atividade física, a temperatura se estiver entre 34.5ºC e 38.5ºC, a pressão arterial sistólica se estiver entre 160.5 mmHg e 80.2 mmHg, já a pressão arterial diastólica define o seu intervalo de valores considerados normais entre 95.2 mmHg e 50.2 mmHg.

Recorreu-se ainda ao acelerómetro de forma a poder-se obter os valores de aceleração dos diferentes eixos para poder calcular se existiu ou não queda. Este valor foi testado com um smartphone com sucesso. O acesso aos sensores é feito de forma semelhante variando as posições no vetor dependendo do valor que queiramos tratar. Na figura 12 pode ser observada a função que permite inicializar e ler os valores que o acelerómetro toma.

#### 4.4.4 Interoperabilidade

A Interoperabilidade é a capacidade de dois ou mais sistemas comunicarem entre si, trocando informação de forma a possibilitar a utilização eficiente da mesma para uma ou mais finalidades. O início deste conceito teve origem na globalização, com a necessidade de exportar e importar, as empresas começaram por criar colaborações (redes colaborativas) com recurso à interoperabilidade para facilitar a troca de informação.

A Interoperabilidade é a capacidade que vários dispositivos têm para comunicar entre si e executar programas. A plataforma *Firebase* e as aplicações *Android* são inteiramente interoperáveis, sendo que a *Firebase* foi criada para assistir este tipo de aplicações e *software*.

44

# 5

# **5 Testes e Resultados Validação**

#### 5.1 Descrição Geral

O conceito do envelhecimento ativo, tem o objetivo de melhorar a qualidade de vida durante o envelhecimento, definindo-se como um processo para promoção da saúde, atividade e segurança.  $\mathbb{F}_{2}$  -  $\mathbb{F}_{2}$  -  $\mathbb{F}_{2}$ quando

No que toca à saúde, esta divide-se em duas partes, a saúde mental e a saúde física. A atividade procura manter a participação, seja num contexto social, cultural, seja notear rearriadade produita mainor a pantolipação, objainam comonto doctar, candida, objaindos que promovam e estimulem a dinâmica ativa de um sénior. A segurança, é um pilar extremamente importante para a veracidade de todo o conceito, considerando que sem esta, não será possível garantir a saúde e a atividade, assim a segurança procura também prolongar a autonomia do sénior. nommer<br>úde e a<br>lares do<br>es que a

No presente projeto foram tidos em consideração estes três pilares do conceito. Na área da saúde, em relação à saúde física, a observação de valores que asseguram e controlam o bem-estar do idoso, considerando que, os três parâmetros monitorizados, frequência cardíaca, temperatura e pressão arterial, são essenciais para determinar este bem-estar. O estímulo ao exercício físico também irá contribuir para a promoção da saúde física e mental. A deteção de queda e o controlo da medicação, com uma lista de medicamentos necessários ao bem-estar, inserem-se também no contexto da saúde física, bem como no contexto da segurança. Relativamente à saúde mental, esta está inteiramente ligada à atividade do idoso, no contexto da dinâmica de exercício físico, tarefas e rotinas. A segurança, que procura dar longevidade à autonomia, é verificada na veracidade e fidedignidade de toda a informação trocada entre dispositivos, bem como na informação médica e pessoal acerca do sénior, na deteção de queda, e no

botão de emergência, que asseguram de alguma forma a segurança do idoso em caso de emergência.

A aquisição de dados com a escolha dos sensores, foi um dos aspetos mais difíceis na tomada de decisão para a criação da solução, tendo em conta que existiram limitações, tanto ao nível dos dispositivos, inicialmente utilizados, como também ao nível do emulador utilizado no *Android Studio*. Contudo, o essencial foi simular os valores e os dados a serem trocados, utilizando as ferramentas disponíveis, tendo em conta que o acesso aos sensores e à obtenção dos seus valores é feito de forma semelhante.

Todas as partes do sistema são importantes, desde a troca de informação através da internet, a interação e a dinâmica das aplicações, tanto na aplicação destinada ao sénior, o principal utilizador, como na aplicação destinada ao seu assistente.

Do ponto de vista da experiência do utilizador, a *wearable app* foi realizada com o cuidado de tornar tudo simples e intuitivo, direcionada ao sénior. Os *layouts* poderão necessitar de modificações, após eventuais testes com os seniores.

5.2 Testes e Resultados

A dinâmica do sistema e a sua interatividade, são a forma de apresentar os resultados. Nas figuras que se seguem, é possível observar o que sucede em alguns casos da dinâmica do sistema, como por exemplo, em casos de alerta. O alerta ao assistente no caso de recurso ao botão de emergência pode ser observado na figura 25.

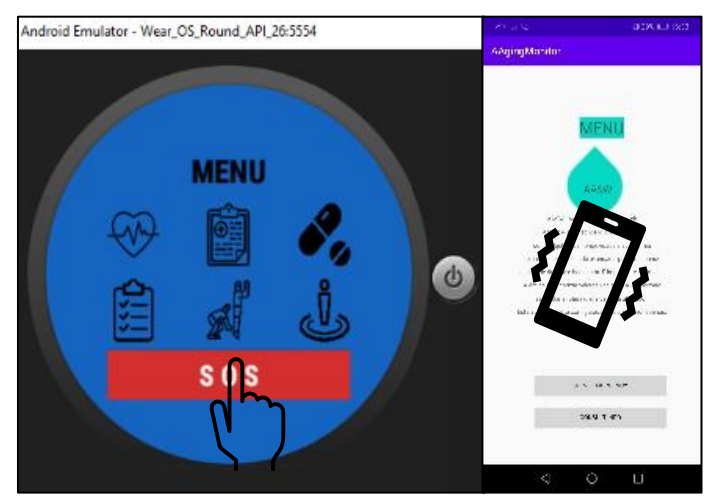

Figura 25 - Alerta vibratório quando pressionado o botão de emergência.

Na figura 26 observa-se outro caso de alarme. Quando existe a oscilação do valor da temperatura, neste caso para 38,9ºC, através da utilização do cursor do sensor virtual, fugindo aos valores que são considerados normais, é despertado um alerta

vibratório na aplicação destinada ao assistente, com a correspondente mensagem de emergência.

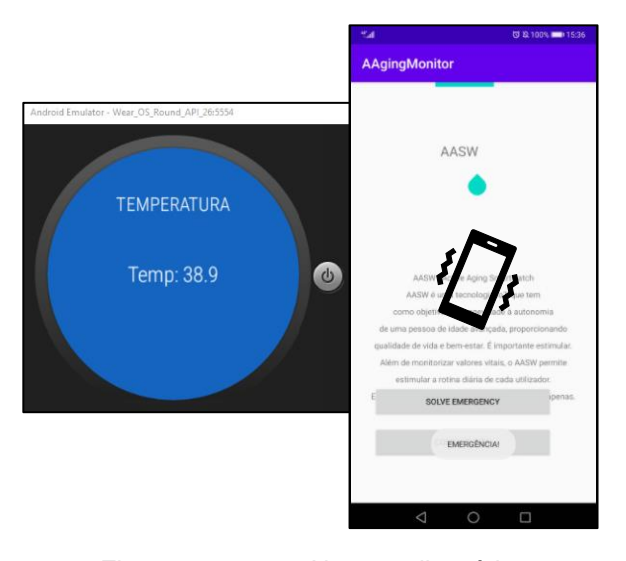

Figura 26 - Alerta vibratório com consequente mensagem de emergência derivada à temperatura ser demasiado alta.

Nas restantes figuras, podem ser observadas outras interações e dinâmicas que existem nas duas aplicações.

Na componente do exercício, visível na figura 27, a alteração do exercício semanal, correspondente a um determinado dia da semana. Cada dia da semana pode ser editado individualmente, e, assim que pressionado o botão próximo da caixa de texto correspondente a um dos dias de exercício, a informação é colocada numa *String* e guardada na base dados. Esta nova informação fica imediatamente visível em ambas as aplicações.

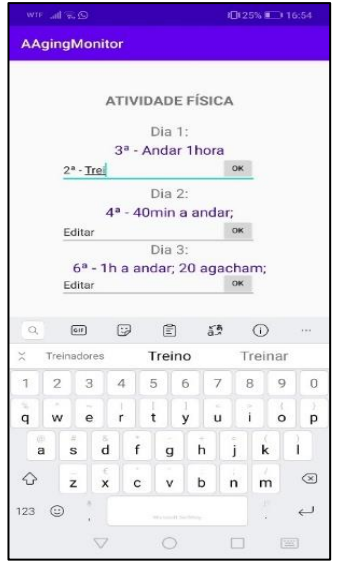

Figura 27 - Dinâmica na alteração de um dia de exercício por parte do assistente.

O último exemplo, consiste na verificação da execução de uma tarefa por parte do sénior, com respetiva alteração para uma nova tarefa pela mão do assistente (figura 28).

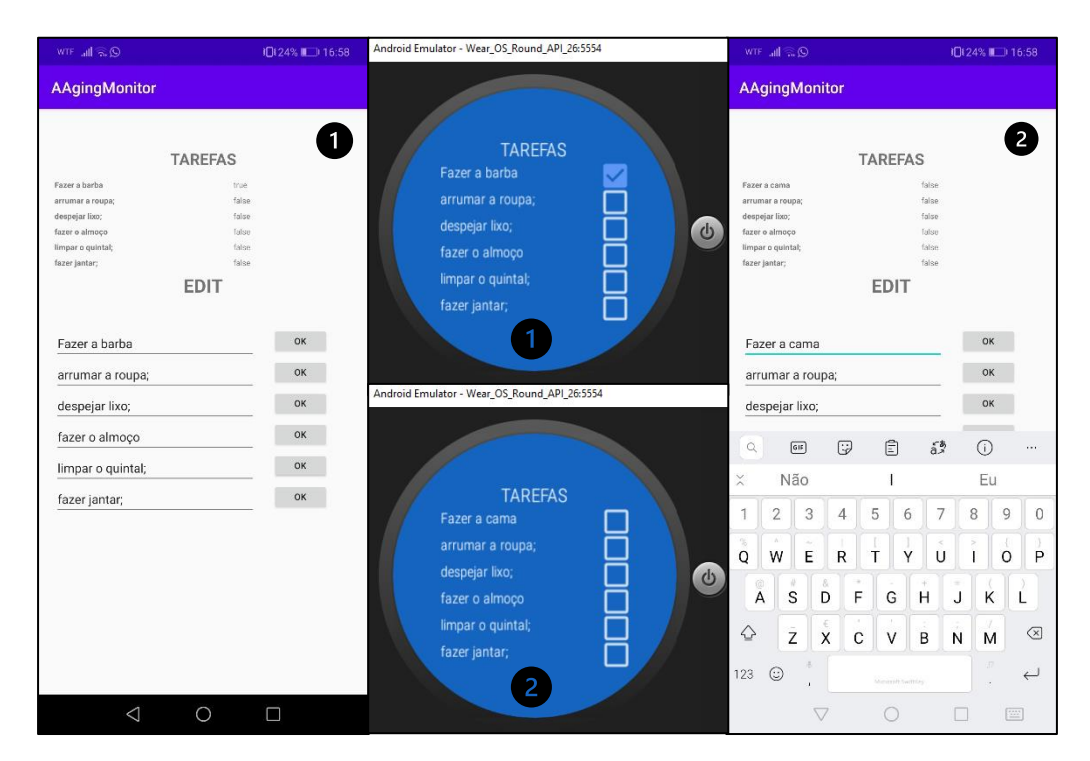

Figura 28 - Dinâmica na visualização de uma tarefa realizada (1) e alteração da mesma para uma nova tarefa (2).

Nos Apêndices encontram-se as diferentes dinâmicas que compõem as duas aplicações, e complementam os resultados do projeto. Os resultados foram obtidos a partir de uma simulação apoiada pela enfermeira Catarina.

#### 5.3 Validação

O sistema é funcional e conecta os dispositivos através da internet com o recurso à *Firebase Realtime Database,* tendo a particularidade de monitorizar e estimular a saúde, proporcionar atividades diárias e segurança na informação e bem-estar do idoso. Assim, esta tecnologia IoT serve de suporte ao conceito de *Active Aging,* sendo extremamente útil para a faixa etária a que se destina.

Um cenário de validação consistiria em dividir um conjunto escolhido de seniores em dois grupos distintos. Um dos grupos passaria a utilizar o sistema desenvolvido, enquanto o outro continuaria a viver o seu quotidiano sem este recurso tecnológico. Ao fim do período de validação, por exemplo um mês, recolher-se-iam valores e dados relevantes para o estudo estatístico que permitiria inferir acerca da eficácia do sistema desenvolvido. Deste modo, a fase de validação poderá ser efetuada, assim que o sistema for desenvolvido com sensores reais, e assim que as circunstâncias em termos de pandemia o permitam.

6

## **6 Conclusão e Visão Futurística**

#### 6.1 Conclusão

Conforme dito anteriormente, este projeto visou o desenvolvimento de um sistema IoT para ser utilizado como suporte ao *Active Aging*. Para isso, foi extremamente importante perceber o conceito do *Active Aging,* bem como a aplicabilidade que a Internet das coisas (*IoT*) pode ter, quando relacionada com esta fase mais avançada da vida. Estudou-se e aprendeu-se de forma autónoma a desenvolver aplicações no *Android Studio*, com recurso à *Firebase*. O objetivo principal foi cumprido, a tecnologia IoT é sem dúvida uma ferramenta que serve de suporte ao *Active Aging*, e pode ter inúmeras aplicabilidades neste âmbito, respondendo às necessidades e colmatando os problemas que poderão surgir no dia-a-dia e nas rotinas de um idoso. uaue qu<br>avançad<br>plicações<br>a tecnol<br>, e pode

Os resultados mais relevantes do projeto foram a troca de informações entre os dispositivos, bem como os alertas direcionados ao assistente em casos de alarme, com a respetiva aquisição de dados.

A realização do presente trabalho, inicialmente com o planeamento do sistema, e posteriormente com a execução das aplicações, mostrou-se extremamente desafiante e rico para obtenção de conhecimento. Em primeiro lugar, realizou-se a aplicação direcionada ao sénior, para depois poder desenvolver a aplicação destinada ao assistente, com base na primeira.

Durante o desenvolvimento do projeto surgiram algumas dúvidas, entre as quais a interação e as funcionalidades a ter na aplicação direcionada ao sénior, de forma a responder na generalidade ao conceito de envelhecimento ativo, bem como na forma de poder monitorizar e na tomada de decisão de alguns dos casos, esta parte mais

direcionada ao assistente do idoso. Além do que foi referido anteriormente, também surgiram alguns problemas funcionais, tais como a ausência de um *smartwatch* capaz de sustentar as necessidades do sistema, que incorporasse sensores específicos e não comuns neste tipo de tecnologia, e também por ser um dispositivo dispendioso. Contudo o problema foi solucionado com sucesso, recorrendo ao emulador do *smartwatch*.

Relativamente ao *layout* e *design* das duas aplicações, este não foi um foco, por isso, poderiam ser melhorados de forma a serem mais atrativos, bem como a dinâmica da aplicação do assistente que poderia ter sido otimizada para uma melhor experiência de utilizador. Neste sentido, para o desenvolvimento de um produto para venda no mercado, o recurso a um *Web Designer*, tendo em conta as suas capacidades e aptidões, seria uma mais valia para melhorar os aspetos anteriormente referidos.

De uma forma geral, os resultados da interação e utilidade de todo o sistema foram de encontro às expetativas. Na presente tecnologia, é essencial a constante adaptação e evolução destes sistemas de forma a poderem abranger um maior número de opções e caminhos, sempre com o objetivo de fortalecer os três pilares que suportam o conceito do *Active Aging*: a saúde, a participação (atividade) e a segurança.

Concluindo, fica também uma visão futurística (ponto 6.2) com recurso a novas tecnologias, que visam o desenvolvimento de ferramentas de suporte ao *Active Aging,* suportando com maior eficácia e dinâmica as necessidades do conceito.

#### 6.2 Visão Futurística

A inovação é acompanhada pelo avanço tecnológico. O aparecimento de novas tecnologias, bem como a fusão de tecnologias já existentes, podem ser um caminho para responder a conceitos como o do *Active Aging*.

Podemos imaginar, por exemplo, um dispositivo que possa comunicar por voz com o idoso, desta forma poderia abranger um maior número de idosos, englobando aqueles que têm problemas de saúde mais delicados, por exemplo a visão. Através do reconhecimento de voz, com o recurso à inteligência artificial, prevê-se um futuro breve para este tipo de desenvolvimento tecnológico direcionado ao presente conceito.

## **Referências Bibliográficas**

- AIOTI. (2019). *IoT for Smart Living Environments Recommendations for healthy ageing solutions*.
- Alves, T. (2009). *TECNOLOGIAS DE INFORMAÇÃO E COMUNICAÇÃO (TIC) NAS ESCOLAS: da idealização à realidade*, 1–134.
- Azevedo, M. (2015). *O envelhecimento ativo e a qualidade de vida: uma revisão integrativa. Ciência & Saúde Coletiva*, 92.
- Bezerra, B. (2008). *A Terceira-idade é o Público-alvo.* Recife: Universidade Católica de Pernambuco.
- Caldas, C. (2003). *Envelhecimento com dependência: responsabilidades e demandas da família*. *Caderno Saúde Pública*.
- Canhestro, A. M. (2018). *Envelhecer com saúde Promoção de estilos de vida saudáveis no Baixo Alentejo*, 318.
- Castells, M. (2004). *A Galáxia Internet*, Lisboa, Fundação Calouste Gulbenkian.
- Castells, M. (2007). *A Sociedade em Rede. A Era da Informação, vol. I, Economia, Sociedade e Cultura*, Lisboa, Fundação Calouste Gulbenkian.
- CNCS, (2020). *A Internet das Coisas (IoT – Internet of Things) » Centro Nacional de Cibersegurança*. [https://www.cncs.gov.pt/a-internet-das-coisas-iot-internet-of](https://www.cncs.gov.pt/a-internet-das-coisas-iot-internet-of-things)[things](https://www.cncs.gov.pt/a-internet-das-coisas-iot-internet-of-things)
- D.A. (2020). *wear @ developer.android.com*.<https://developer.android.com/wear>
- Dias, I. (2012). *O Uso das Tecnologias Digitais Entre os Seniores- Motivações e Interesses*, 51–77.
- DIREÇÃO GERAL DE SAÚDE (DGS). Programa Nacional para a Saúde de Pessoas Idosas. DGS, 2004. [http://www.portaldasaude.pt/NR/rdonlyres/1C6DFF0E-9E74-](http://www.portaldasaude.pt/NR/rdonlyres/1C6DFF0E-9E74-4DED94A9-F7EA0B3760AA/0/i006346.pdf) [4DED94A9-F7EA0B3760AA/0/i006346.pdf](http://www.portaldasaude.pt/NR/rdonlyres/1C6DFF0E-9E74-4DED94A9-F7EA0B3760AA/0/i006346.pdf)
- Fernandes, P. (2018). *Autonomia E Bem-Estar Na População Idosa: Aplicações Para Casas Inteligentes.*
- Firebase. (2020). *Console do Firebase*. <https://console.firebase.google.com/u/0/?hl=pt>
- Firebase Plataform. (2020). *Criar um app para Android usando o Firebase e o ambiente flexível do App Engine*. [https://cloud.google.com/solutions/mobile/mobile-firebase](https://cloud.google.com/solutions/mobile/mobile-firebase-app-engine-flexible?hl=pt-br)[app-engine-flexible?hl=pt-br](https://cloud.google.com/solutions/mobile/mobile-firebase-app-engine-flexible?hl=pt-br)
- Fonseca, A. (2004). *O envelhecimento: uma abordagem psicológica. Lisboa: Universidade Católica Editora*.
- Jacinto, N. (2018). *Indoor Ambient Intelligence Sistema Ciberfísico para Ensino*, 74.
- Johannpeter, C. (2017). *A QUARTA REVOLUÇÃO INDUSTRIAL E OS DESAFIOS PARA A INDÚSTRIA E PARA O DESENVOLVIMENTO BRASILEIRO*, 54.
- Neri, A.L. (2009). *Saúde e Envelhecimento: prevenção e promoção.*
- Neves, J. (2019). *A Integração da População Sénior no Acesso à Tecnologia*, 75.
- OMG (*Object Management Group).* (2015). *BPMN Specification - Business Process Model and Notation*. In *Bpmn.Org Website*.<http://www.bpmn.org/>
- ORGANIZAÇÃO MUNDIAL DE SAÚDE (OMS) *Envelhecimento ativo. Um Projeto de Política de Saúde*: Madrid: OMS,2006.
- ORGANIZAÇÃO MUNDIAL DE SAÚDE (OMS) *- Envelhecimento Ativo: Uma política de Saúde*: Brasília: OMS, 2005.
- ORGANIZAÇÃO MUNDIAL DE SAÚDE (OMS) *Home-Based and Long-term Care, Report of a WHO Study Group: Série de Relatórios Técnicos 898*: Genebra OMS, 2000.
- ORGANIZAÇÃO MUNDIAL DE SAÚDE (OMS) *New Understanding, New Hope - Relatório Mundial de Saúde:* Genebra: OMS,2001.
- *ORGANIZAÇÃO MUNDIAL DE SAÚDE (OMS). Active aging: a policy framework*: Madrid: OMS, 2002.
- ORGANIZAÇÃO MUNDIAL DE SAÚDE (OMS). *Envelhecimento ativo: um projeto de política de saúde*: Madrid: OMS, 2002.

ORGANIZAÇÃO MUNDIAL DE SAÚDE (OMS). OMS, 2010.

Pinto, A. (2001)*. Envelhecer vivendo. Coimbra: Quarteto Editora.*

- Pinto, A. C., Moreira, P., Vilaça, R., & Guedes, R. (2014). *Monitorização de Idosos Isolados.*
- Ramos, T. (2014). *A (I)Literacia Digital e as Pessoas Idosas: Os cartoons e os seus estereótipos*, 163.
- Resende, V. (2017*). A Tecnologia na Saúde - Evolução e Expectativas para o Futuro*, 71.
- Rosa, M. J., & Chitas, P. (2010). *Portugal: os números. Lisboa: Fundação Francisco Manuel dos Santos.*
- SmartAL. (2013). *SmartAL\_ o \_anjo da guarda\_ virtual para os mais idosos - Apps - SAPO Tek*. [https://tek.sapo.pt/mobile/apps/artigos/smartal-o-anjo-da-guarda](https://tek.sapo.pt/mobile/apps/artigos/smartal-o-anjo-da-guarda-virtual-para-os-mais-idosos)[virtual-para-os-mais-idosos](https://tek.sapo.pt/mobile/apps/artigos/smartal-o-anjo-da-guarda-virtual-para-os-mais-idosos)
- Takase, S. (2007). *Impacto da revolução tecnológica na dimensão humana da informação*, 140.
- Tróia, P. (2020). *Breve história do microprocessador e do computador pessoal parte 1 - o primeiro processador comercial*.

#### **FIGURAS e TABELAS**

- [1] O que é a inclusão digital Conheça o conceito e o seu propósito. Retrieved from <https://www.e-konomista.pt/inclusao-digital/>
- [2] Trendexplorer Active Aging. Retrieved from [https://www.trendexplorer.com/en/trends/healthstyle/active-Aging/](https://www.trendexplorer.com/en/trends/healthstyle/active-ageing/)
- [3] Internet das Coisas- O que é IoT (Internet of Things) tech21africa \_ Podcast e artigos sobre a 4<sup>ª</sup> Revolução Industrial. Retrieved from <http://tech21africa.com/internet-das-coisas-o-que-e-iot/>
- [4] ActivAge project: Supporting Active and Healthy Ageing through IoT technologies. Retrieved from [https://ec.europa.eu/programmes/horizon2020/en/news/activage](https://ec.europa.eu/programmes/horizon2020/en/news/activage-project-supporting-active-and-healthy-ageing-through-iot-technologies)[project-supporting-active-and-healthy-ageing-through-iot-technologies](https://ec.europa.eu/programmes/horizon2020/en/news/activage-project-supporting-active-and-healthy-ageing-through-iot-technologies)

[5] Active and Healthy Ageing – IoT Smart Living Environments for Ageing Well. Retrieved from [https://european-iot-pilots.eu/active-and-healthy-ageing-iot-smart](https://european-iot-pilots.eu/active-and-healthy-ageing-iot-smart-living-environments-for-ageing-well/)[living-environments-for-ageing-well/](https://european-iot-pilots.eu/active-and-healthy-ageing-iot-smart-living-environments-for-ageing-well/)

[6] Smartwatch and smartphone connection concept Vector \_ Premium Download. Retrieved from [https://www.freepik.com/premium-vector/smartwatch-smartphone](https://www.freepik.com/premium-vector/smartwatch-smartphone-connection-concept_1214880.html)[connection-concept\\_1214880.html](https://www.freepik.com/premium-vector/smartwatch-smartphone-connection-concept_1214880.html)

[7] Pordata. (2018). PORDATA - Índice de envelhecimento. Retrieved from [https://www.pordata.pt/Europa/Índice+de+envelhecimento-1609](https://www.pordata.pt/Europa/%C3%8Dndice+de+envelhecimento-1609) (Fontes/Entidades: Eurostat | NU | Institutos Nacionais de Estatística (2020))

## **Apêndices**

## Apêndice 1 – Ambiente e *Layout Wearable App*

## Ambiente e *Layout* – AASW APP

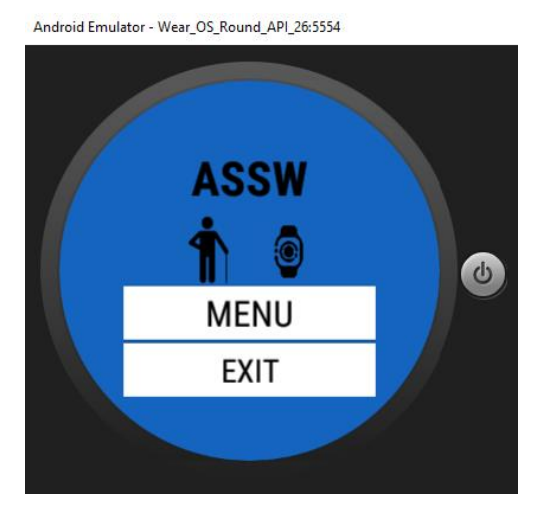

Na *main\_page* a interação é simples, ou segue-se para o menu, ou sai-se da app.

Android Emulator - Wear\_OS\_Round\_API\_26:5554

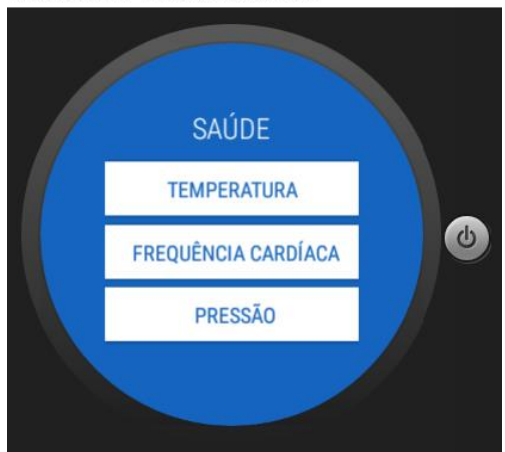

Na *saude\_page* temos diferentes sensores a serem utilizados, dependendo do que se queira saber pode-se aceder aos valores carregando no botão respetivo.

Android Emulator - Wear OS Round API 26:5554

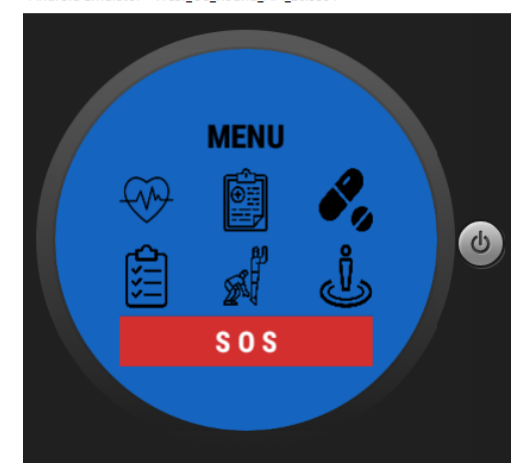

fig.1 - MAIN\_PAGE fig.2 - MENU\_PAGE

Na menu*\_page* pode-se aceder às diferentes componentes da app, tendo também um botão de emergência para chamar ajuda.

Android Emulator - Wear\_OS\_Round\_API\_26:5554

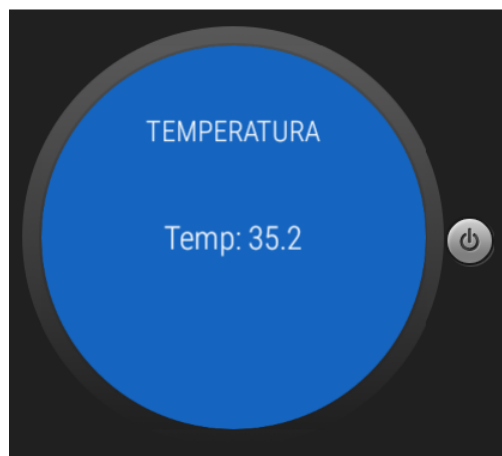

#### fig.3 - SAUDE\_PAGE fig.4 - TEMPERATURA\_PAGE

Para acedermos ao valor da temperatura acedemos à *temperatura\_page*.

55
Android Emulator - Wear\_OS\_Round\_API\_26:5554

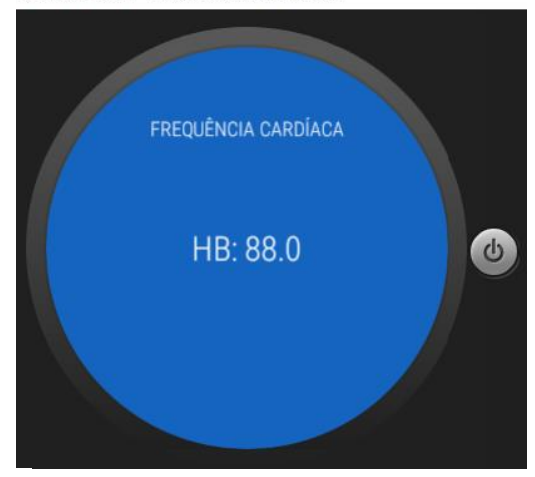

fig.5 - FREQ\_CARD\_PAGE fig.6 - PRESSAO\_PAGE

Para acedermos ao valor da frequência cardíaca acedemos à *freq\_card\_page*.

Android Emulator - Wear OS Round API 26:5554

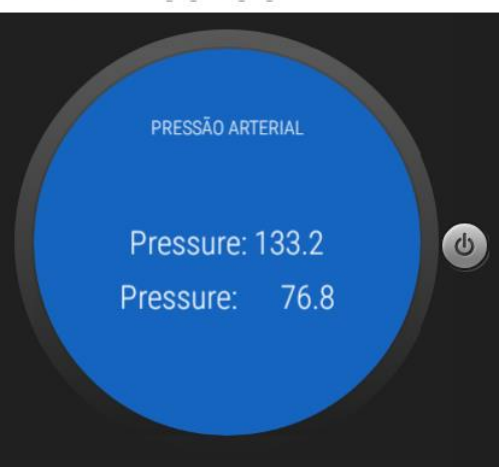

Para acedermos ao valor da pressão arterial acedemos à *pressao\_page*.

Android Emulator - Wear OS Round API 26:5554

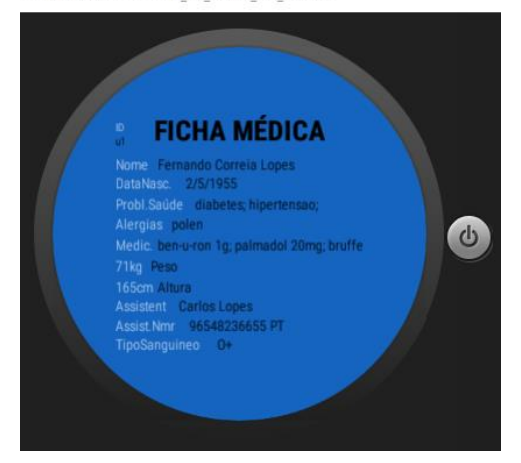

fig.7 - FICHAMED\_PAGE fig.8 - MED\_PAGE

Para saber a ficha médica do utilizador, basta aceder à pagina *fichamed\_page* e podemos ficar a saber uma série de informações médicas do utilizador.

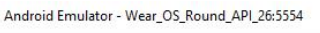

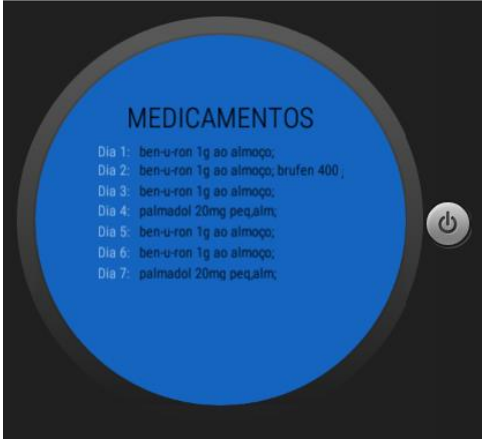

De forma a relembrar a medicação que é necessária tomar, na *med\_page* podemos acompanhar a lista de medicamentos semanal.

Android Emulator - Wear\_OS\_Round\_API\_26:5554

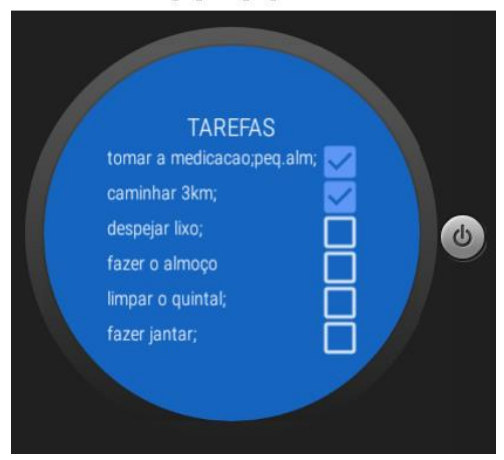

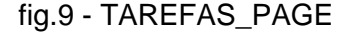

Na *tarefas\_page* o objetivo é atribuir tarefas diárias de forma a promover a atividade.

Android Emulator - Wear\_OS\_Round\_API\_26:5554

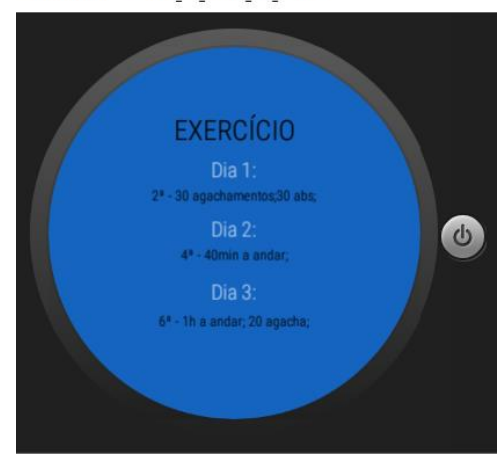

fig.9 - TAREFAS\_PAGE fig.10 - EXERCICIO\_PAGE

Como a saúde também deve ser estimulada através da atividade física, na *exercicio\_page*, temos um planeamento semanal de três dias de exercício físico.

Android Emulator - Wear\_OS\_Round\_API\_26:5554

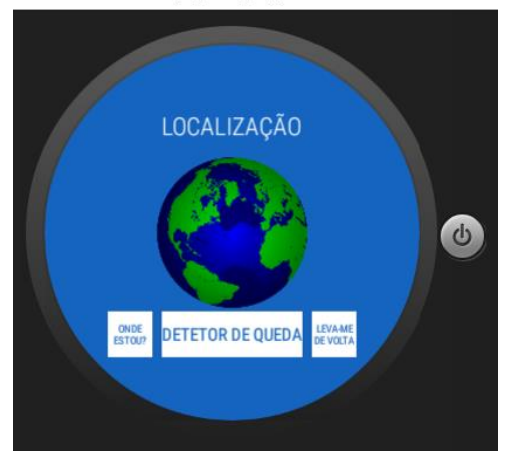

fig.11 - LOCATION\_PAGE

Finalmente para podermos acompanhar o utilizador, a *location\_page* serve para isso e para deteção de queda caso o idoso tenha caído.

# Apêndice 2 – Ambiente e *Layout Mobile Assistant App*

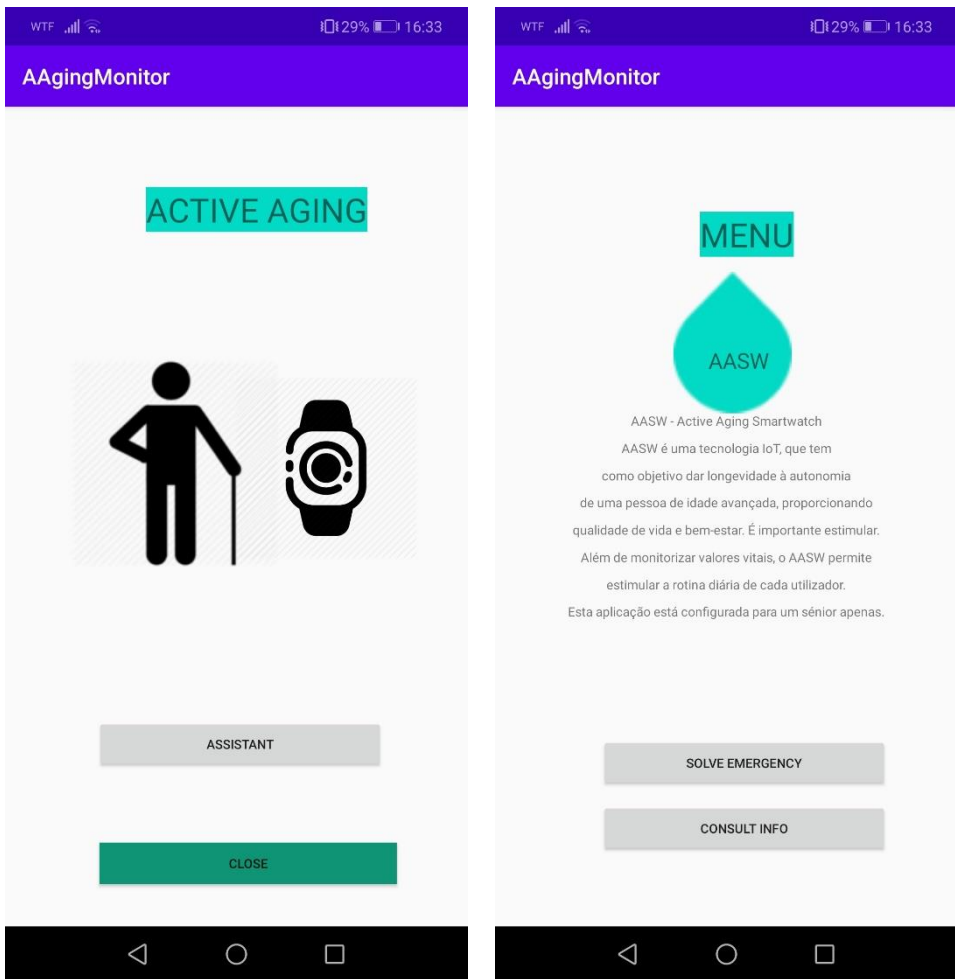

# Ambiente e Layout – AAgingMonitor

#### fig.1 - MAIN\_PAGE

Na *mainpage* da aplicação *AAgingMonitor* é possível assumir a assistência ou sair da aplicação.

## fig.2 - MENU1\_PAGE

Neste primeiro menu é apresentada uma descrição, e as duas opções, a de resolver uma emergência em caso de emergência, e consultar a informação sobre o utilizador em *"CONSULT INFO".*

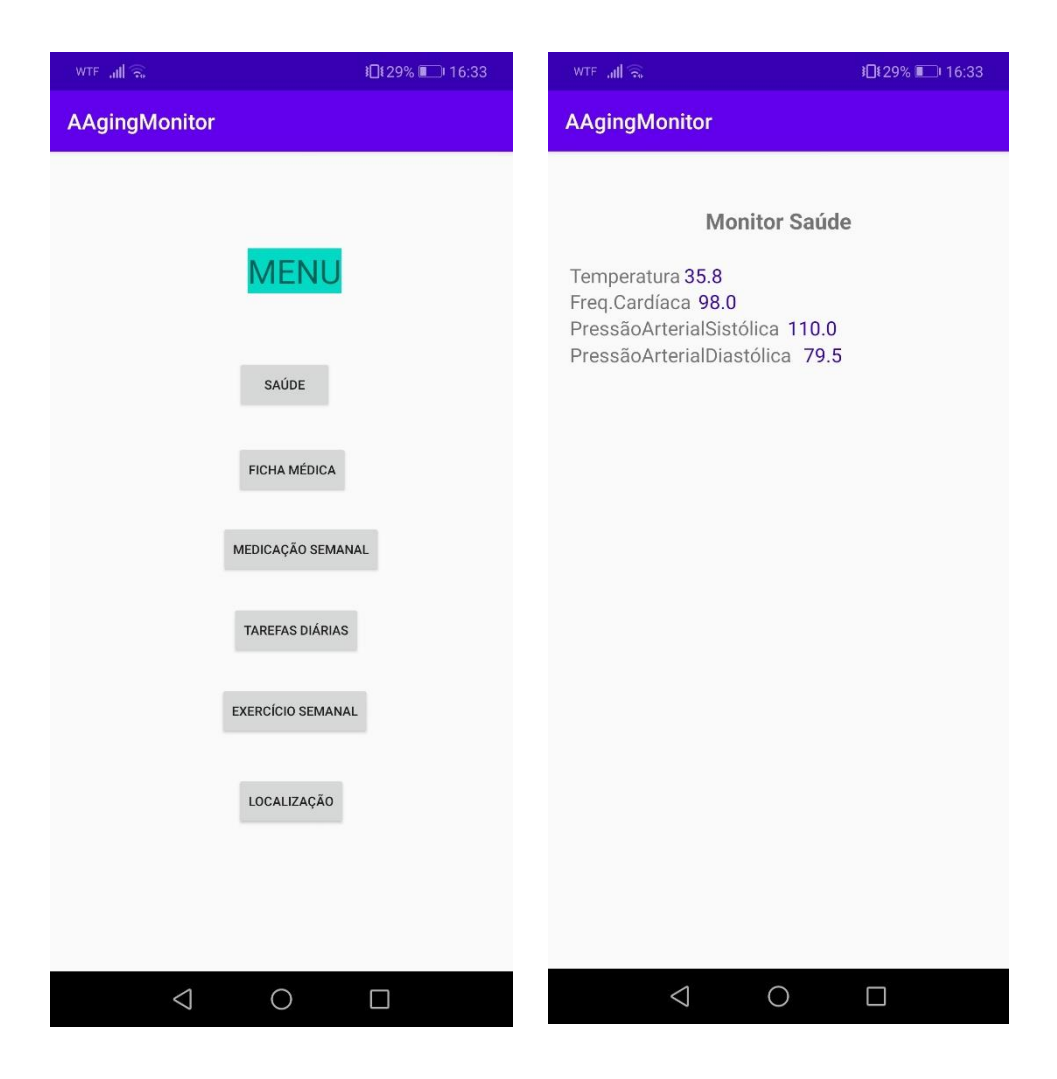

#### fig.3 - MENU2\_PAGE

Neste segundo menu podemos aceder às diferentes partições da aplicação: aos valores de saúde, aos dados pessoais médicos, à medicação semanal, às tarefas diárias, ao exercício semanal e à localização.

## fig.4 - SAUDE\_PAGE

No monitor de saúde podemos observar os valores da temperatura, da frequência cardíaca e da pressão arterial (a sistólica e diastólica).

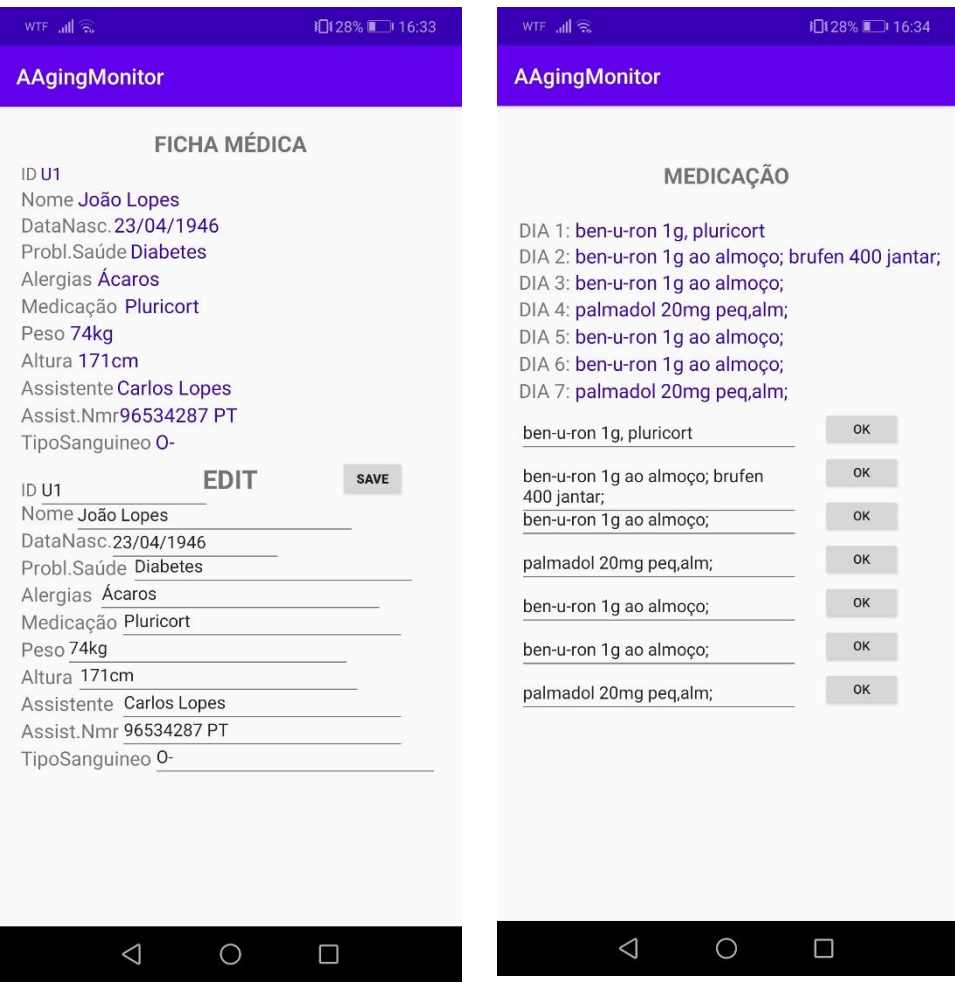

### fig.5 - FICHAMED\_PAGE

Na ficha médica é possível observar e alterar os dados de *user\_id*, nome, data de nascimento, problemas de saúde, alergias, medicação, peso, altura, nome do assistente, número do assistente e o tipo sanguíneo.

### fig.6 - MEDICACAO\_PAGE

Na página da medicação é possível observar e alterar a medicação semanal.

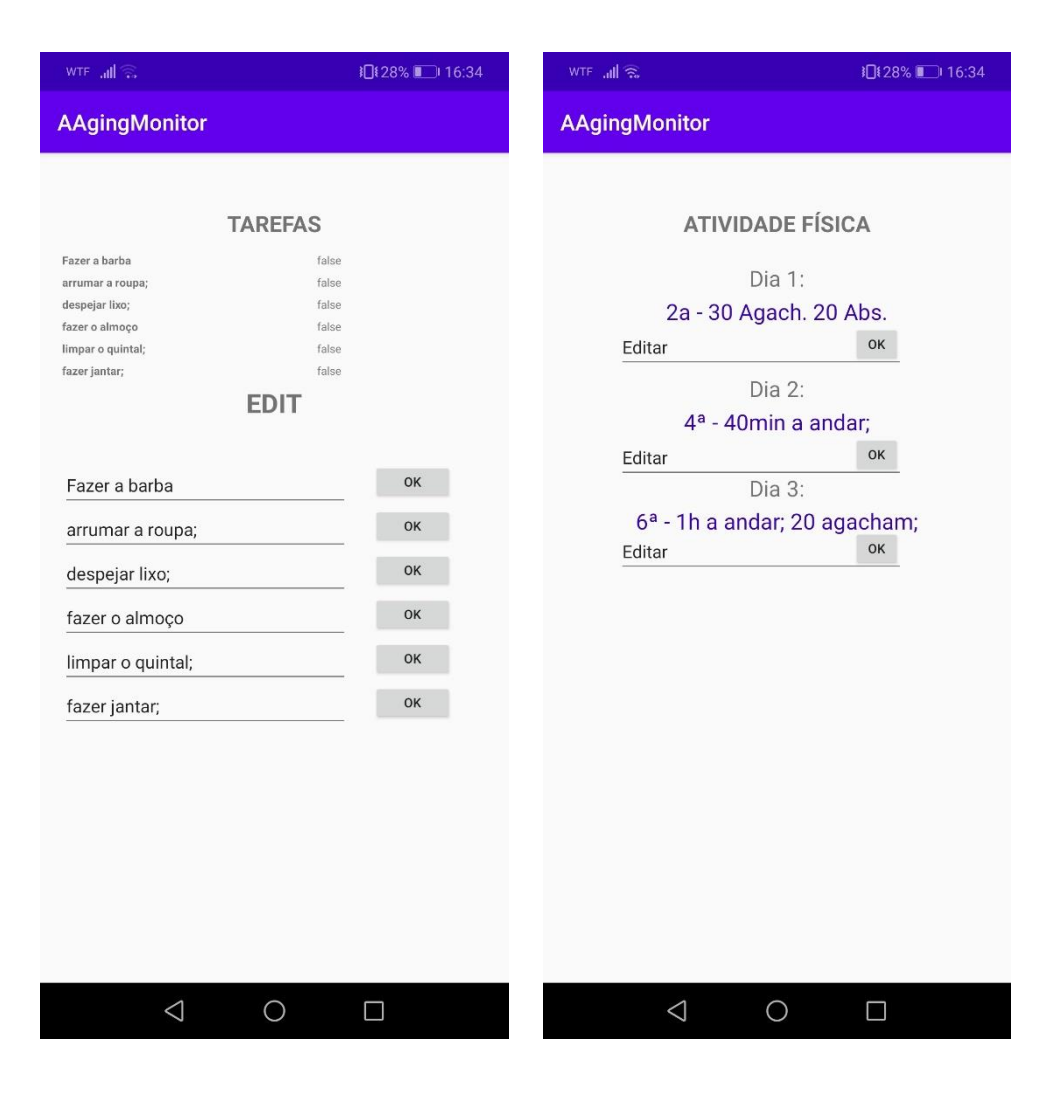

#### fig.7 - TAREFAS\_PAGE

Nas tarefas, podemos observar as tarefas que foram ou não realizadas durante o dia, com a possibilidade de editar ou colocar novas tarefas a realizar.

#### fig.8 - EXERCICIO\_PAGE

Na partição do exercício podemos visualizar a atividade física planeada para um determinado dia da semana, é também possível editar a informação.

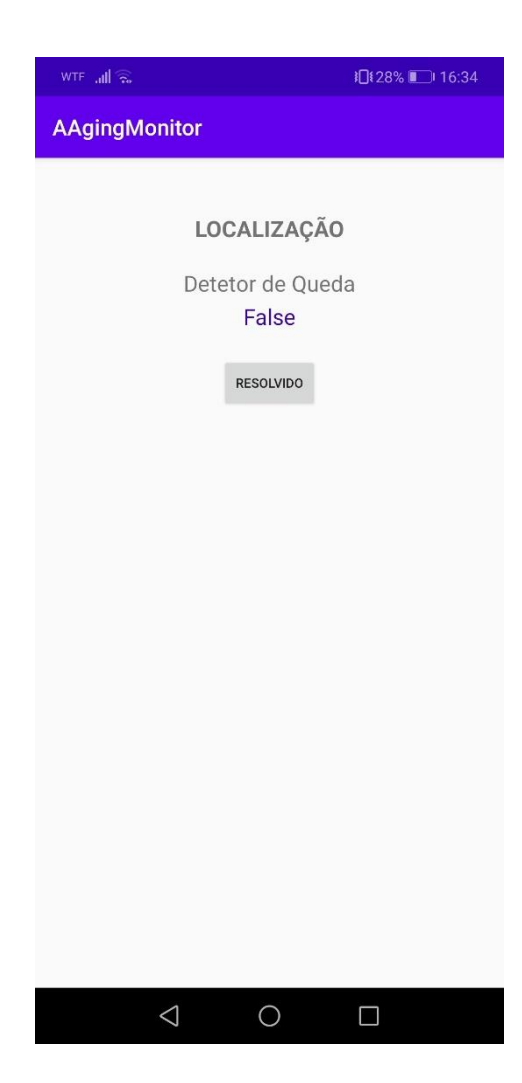

## fig.9 - LOCATION\_PAGE

Na página da localização podemos verificar se existiu queda ou não, caso tenha existido é enviado um sinal de alerta para o assistente.

Apêndice 2 – Estrutura detalhada da Base de Dados do Firebase

```
≐⊢ saude
    - freq_card: "76.0"
    - pressao_art: "133.2"
    -- pressao_artdiast: "78.4"
   temperatura: "36.4"
-sos: false
```
Fig.1 - Estrutura da componente da saúde e botão sos

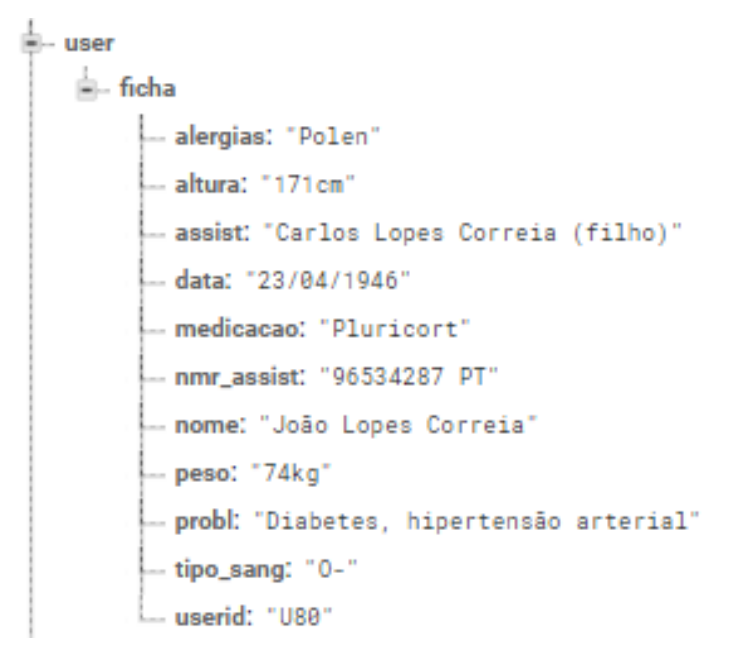

Fig.2 - Estrutura da componente da ficha médica

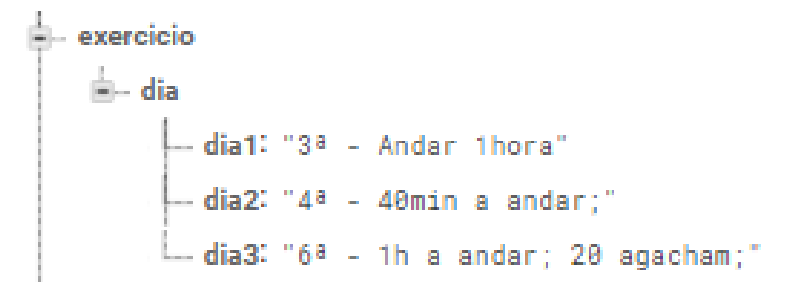

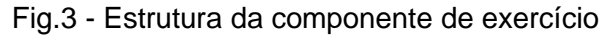

```
- medicamentos
⊫.. dia
     - dia1: "ben-u-ron 1g, actifed 5mg"
      -dia2: "ben-u-ron 1g a; brufen 400 p.a"
      -- dia3: "ben-u-ron 1g ao almoço;"
     dia4: "palmadol 20mg peq.alm;"
      dia5: "ben-u-ron 1g ao almoco;"
      - dia6: "ben-u-ron 1g ao almoço;"
     dia7: "palmadol 20mg peq.alm;"
```
Fig.4 - Estrutura da componente de medicamentos semanais

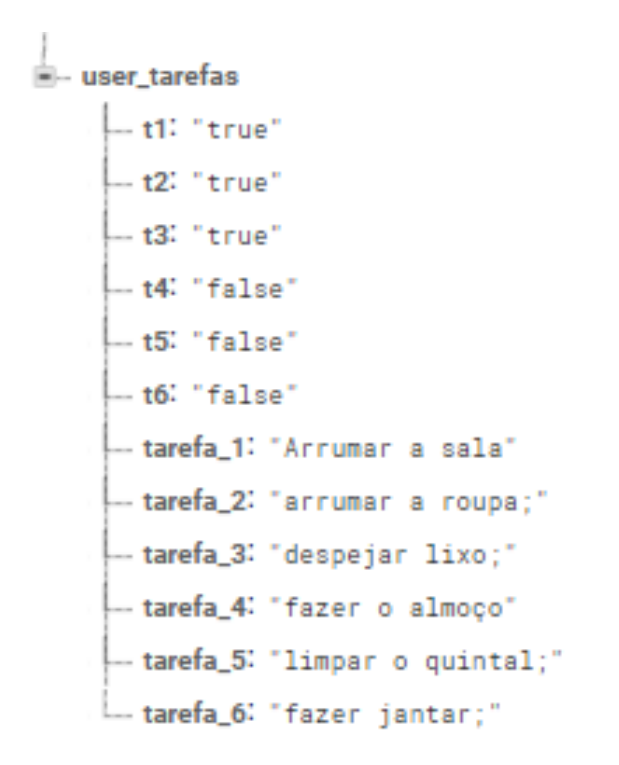

Fig.5 - Estrutura da componente das tarefas semanais

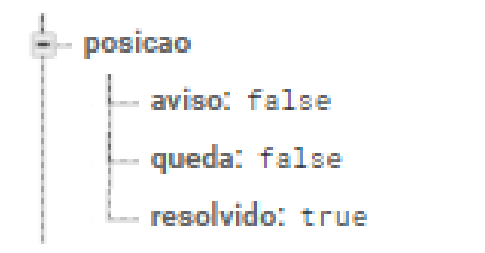

Fig.6 - Estrutura da componente da deteção de queda